# **X-GIS 2 arendusjuhend**

Versioon 1.30

## MAA-AMET

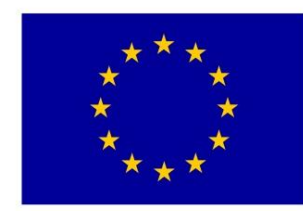

Euroopa Liit<br>Euroopa<br>Regionaalarengu Fond

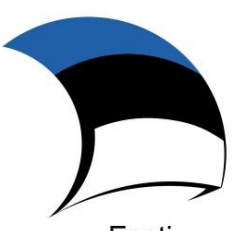

Eesti tuleviku heaks

## Sisukord

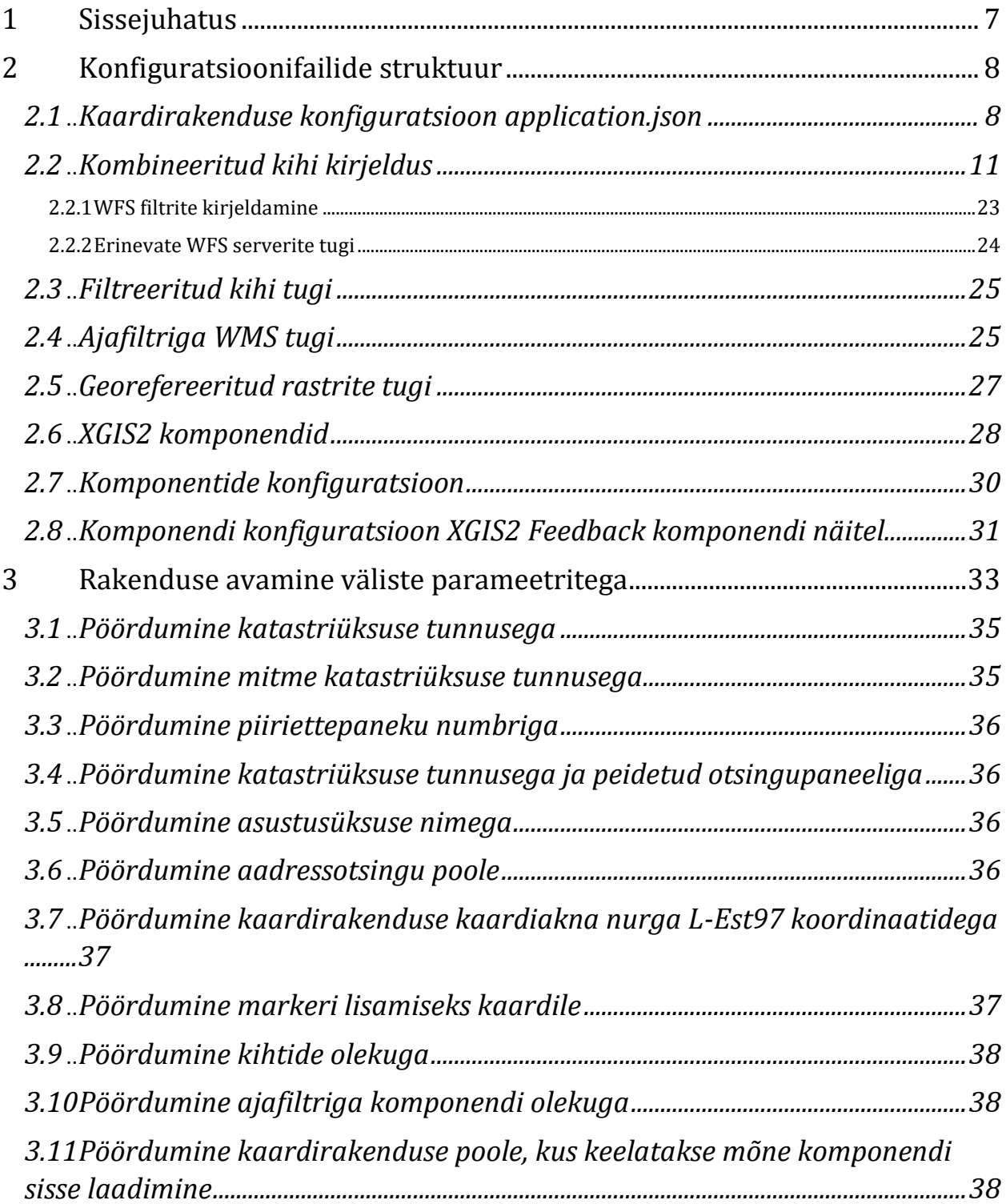

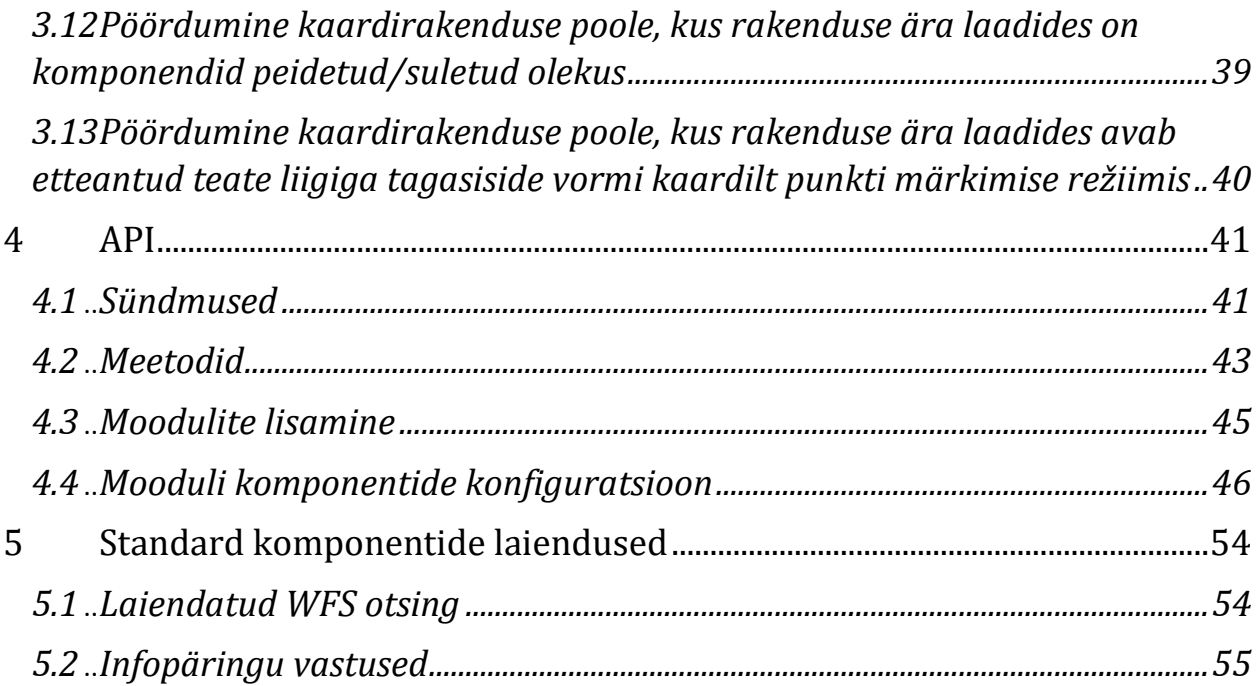

## Versioonid

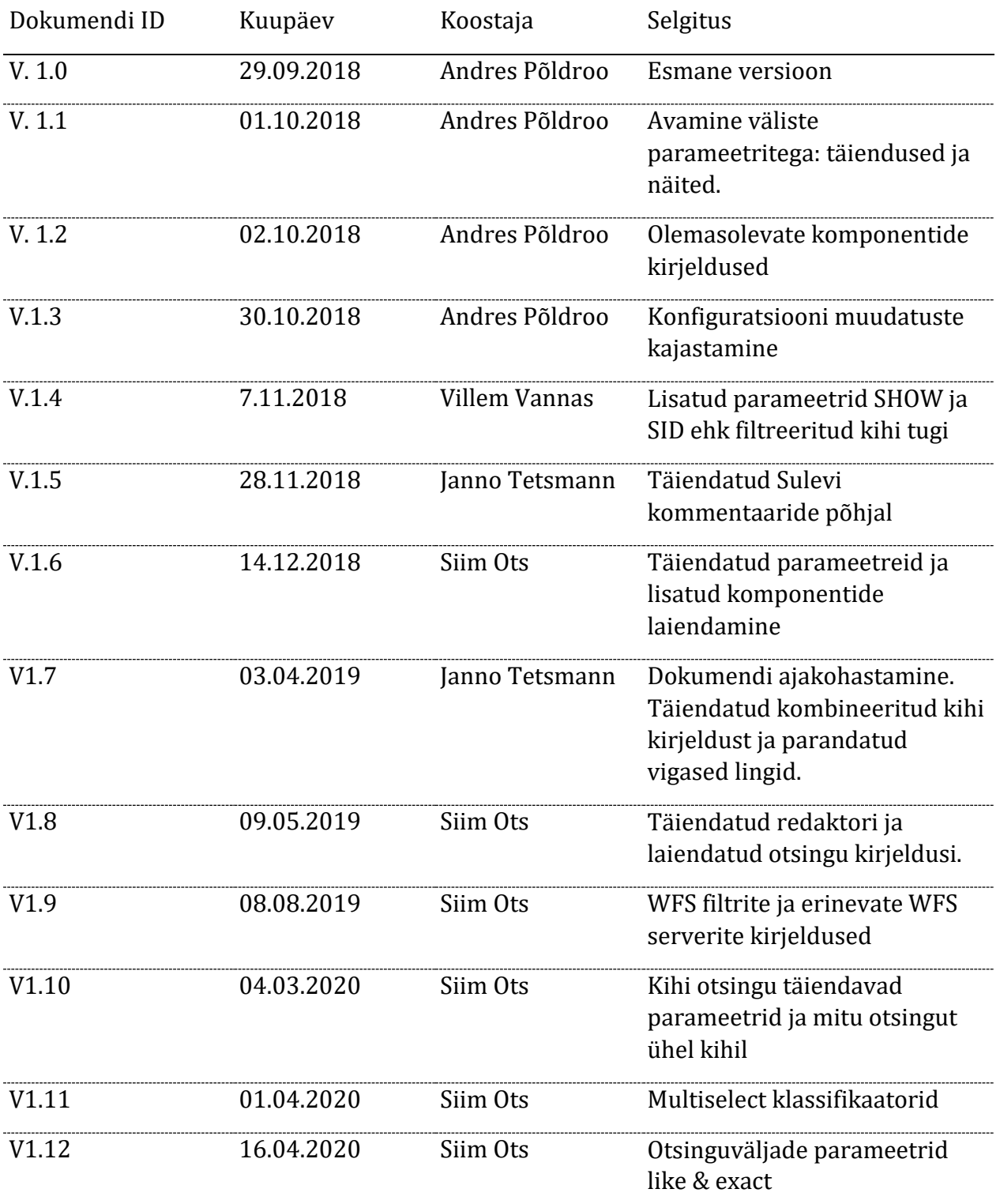

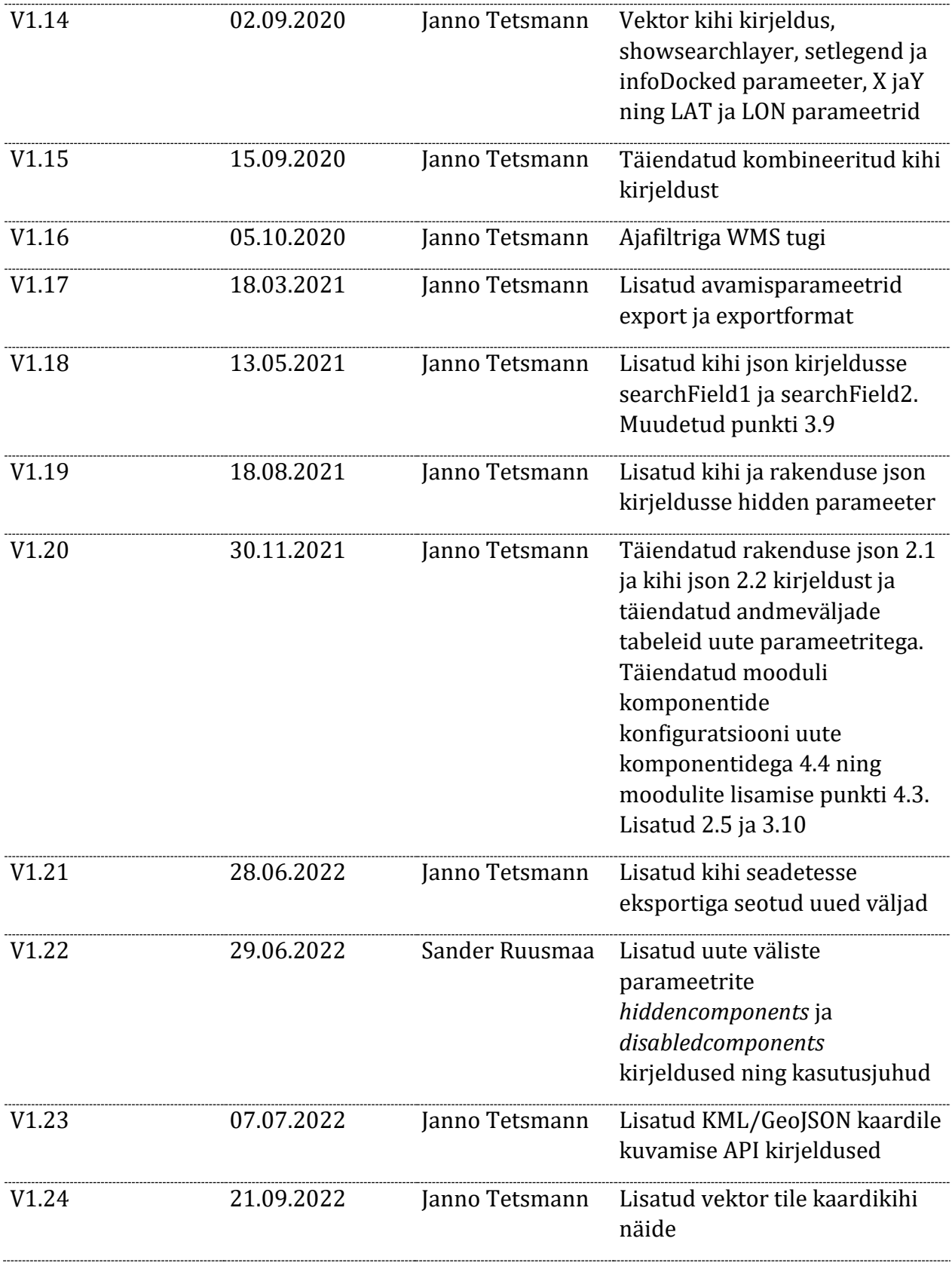

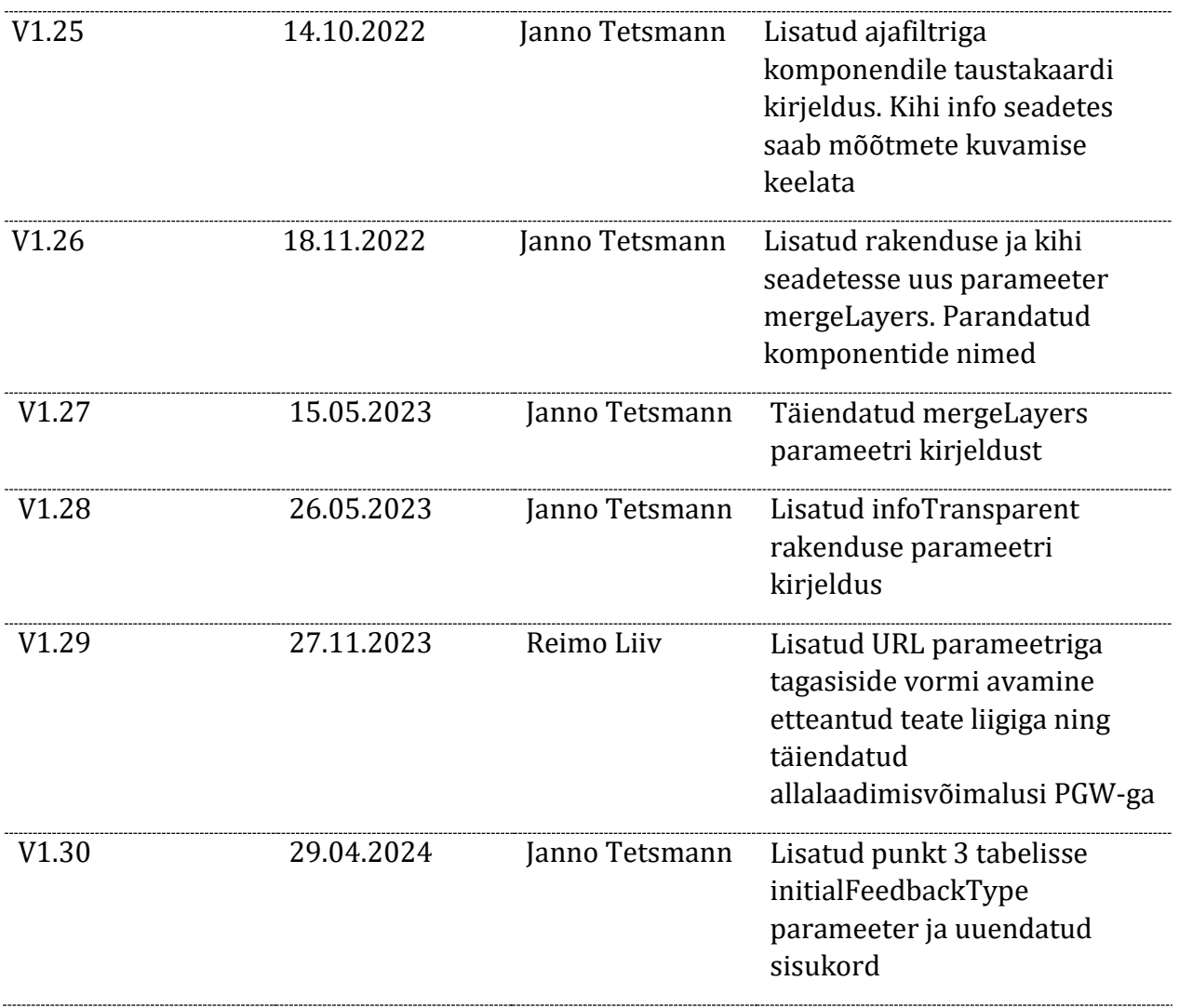

## <span id="page-6-0"></span>1 Sissejuhatus

Käesoleva dokumendi otstarve on anda ülevaade kaardirakenduse ja tema komponentide konfiguratsioonist, samuti üldsõnaliselt kirjeldada tarkvara laiendamisvõimalusi.

Üksikasjalikult on käsitletud rakenduses kasutavate konfiguratsioonifailide struktuuri, samuti rakenduse parameetreid ja uute moodulite lisamist rakendusele.

## <span id="page-7-0"></span>2 Konfiguratsioonifailide struktuur

Uue rakenduse konfiguratsioon luuakse kaardirakenduste haldusvahendit kasutades. Haldusvahend võimaldab administraatori õigustes kasutajal valida, millised komponendid, kaardikihid ja muu funktsonaalsus lisatakse uude kaardirakendusse.

Haldusvahendi tulemiks on JSON failid, mis kirjeldavad kaardirakendusi.

Järgneb nende konfiguratsioonifailide kirjeldus ja sisu näited.

### <span id="page-7-1"></span>*2.1* Kaardirakenduse konfiguratsioon *application.json*

Failis *application.json* on kirjas kaardirakenduse üldised seaded ning kasutatavad komponendid koos seadetega:

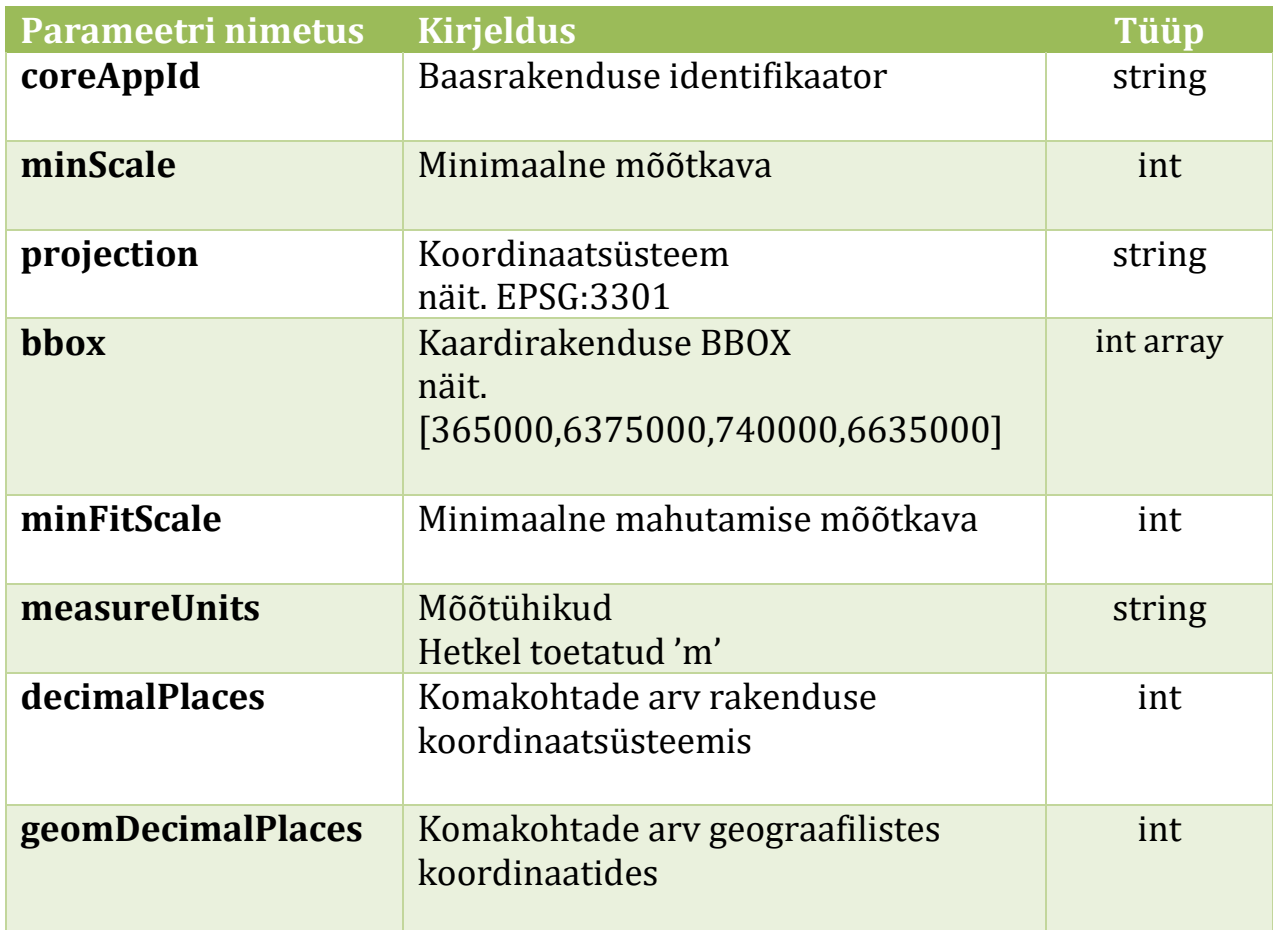

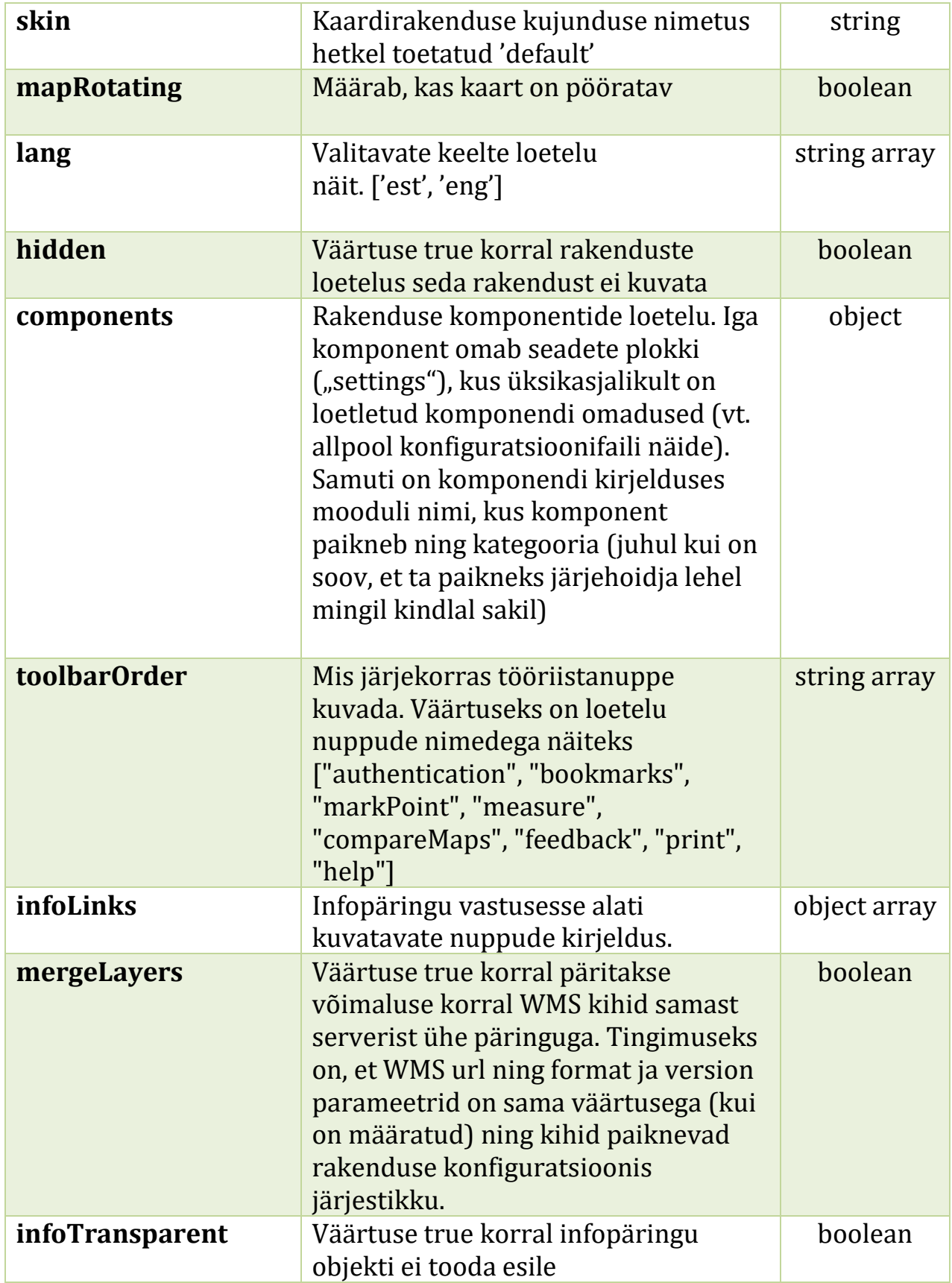

#### Rakenduse konfiguratsioonifaili sisu näide:

```
{
      "coreAppId": "core"
      "projection": "EPSG:3301",
      "minScale": 100,
      "bbox": [365000,6375000,740000,6635000],
      "minFitScale": 500,
      "measureUnits": "m",
      "decimalPlaces": 2,
      "geomDecimalPlaces": 6,
      "skin": "default",
      "mapRotating": true,
      "hidden": true,
      "mergeLayers": true,
      "infoLinks":[
             {
                    "href": "http://www.maaamet.ee?bbox=$bbox$&x=$x$&y=$y$",
                    "nameEST": "Kuva midagi",
                    "nameENG": "Show someting" 
             }
      ]
      "toolbarOrder":["authentication", "bookmarks", "markPoint", "measure", 
"compareMaps", "feedback", "print", "help"],
      "lang": [
             "et",
             "en"
      ],
      "components": {
             "navigation": {
                    "settings": {
                           "zoominout": true,
                           "history": true,
                           "positioning": true
                    }
             },
             "searchBar": {
                    "settings": {
                           "searchInAds": true,
                           "searchLayers": true
                    }
             }
...
(veel komponente)
...
      }
}
```
## <span id="page-10-0"></span>2.2 Kombineeritud kihi kirjeldus

Iga kombineeritud kiht on kirjeldatud eraldi JSON failis. Kihi identifikaatoriks on faili nimi ilma laiendita *(näiteks ortofoto kihi kirjeldus asub ortofoto.json failis):*

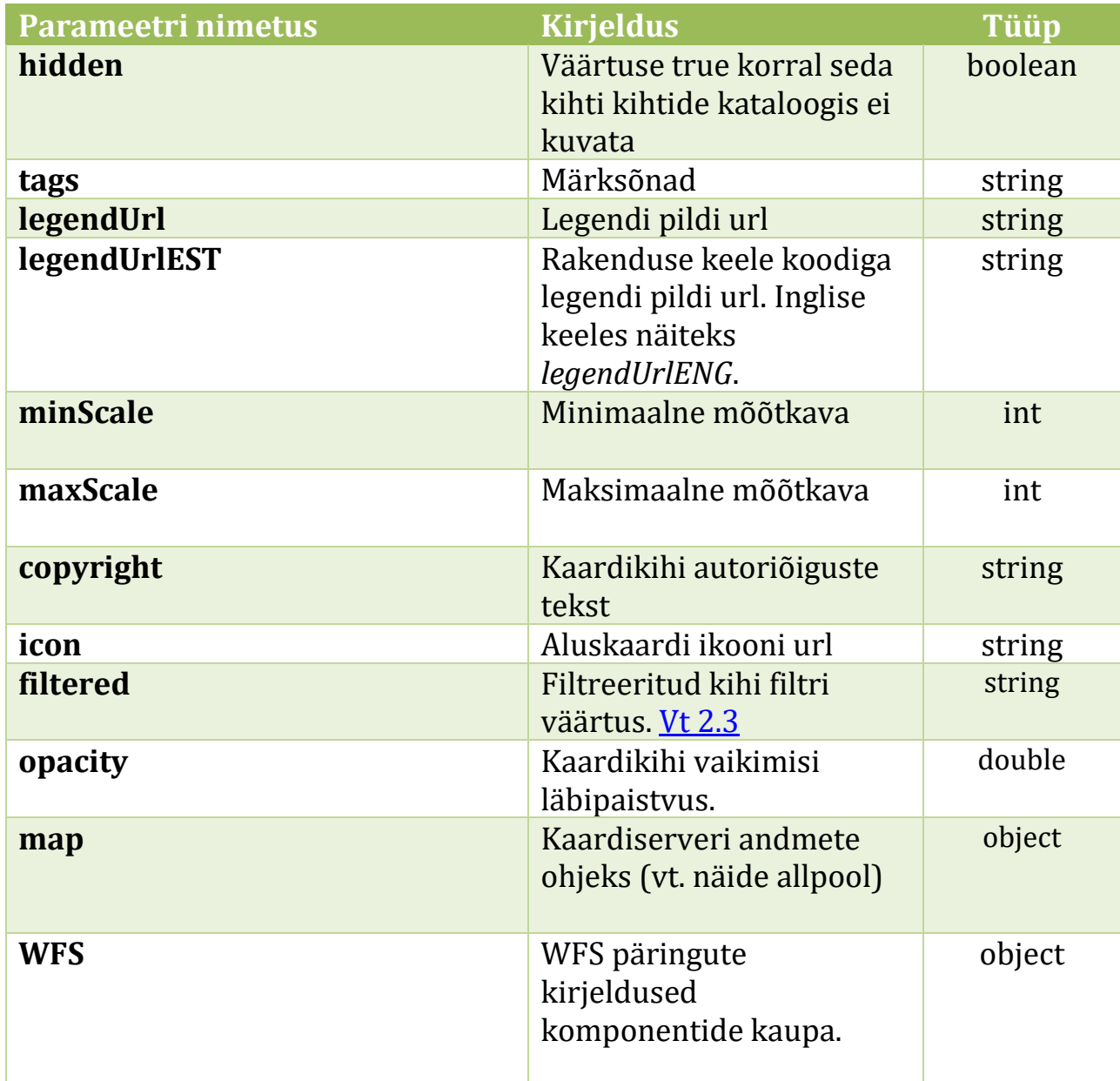

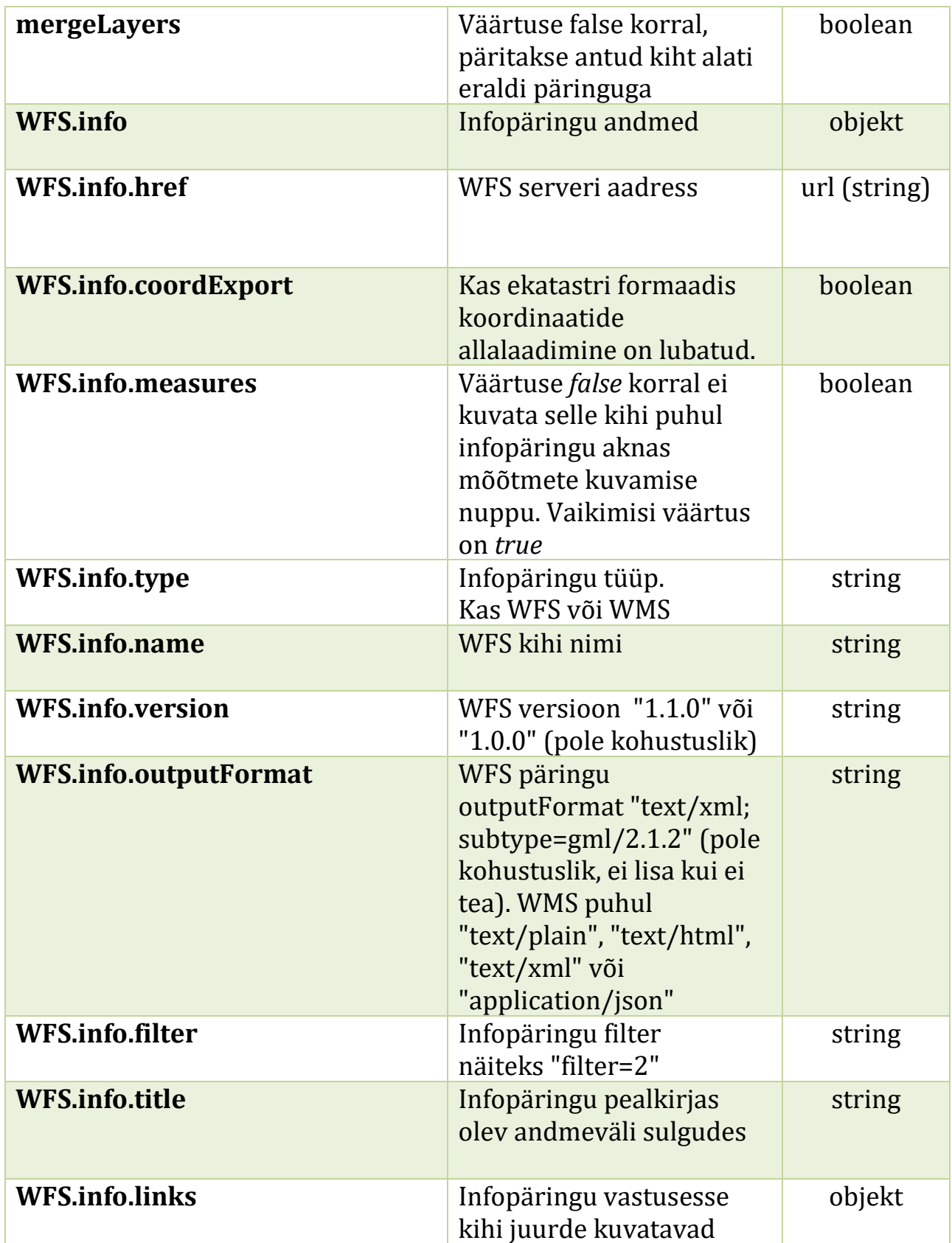

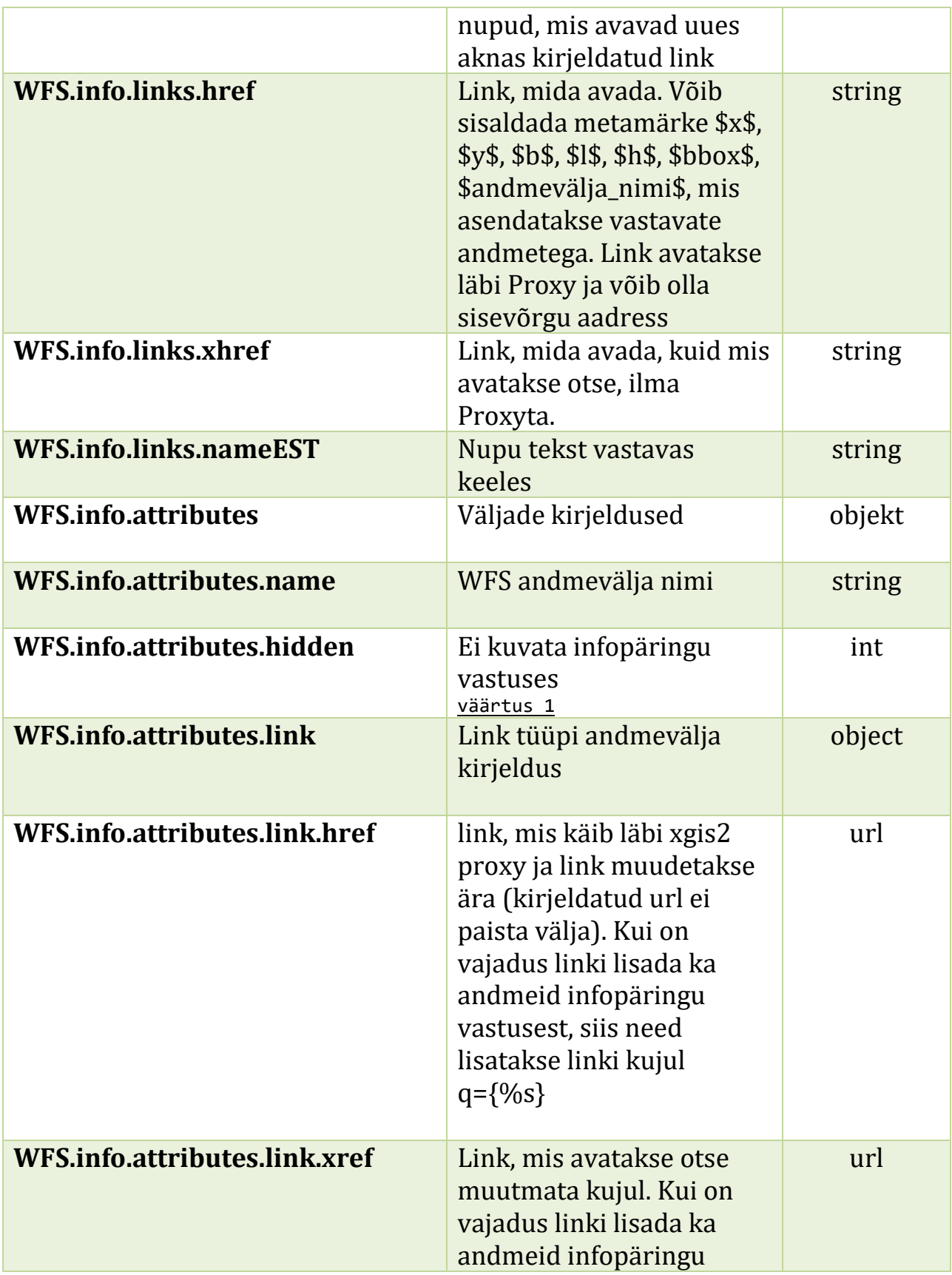

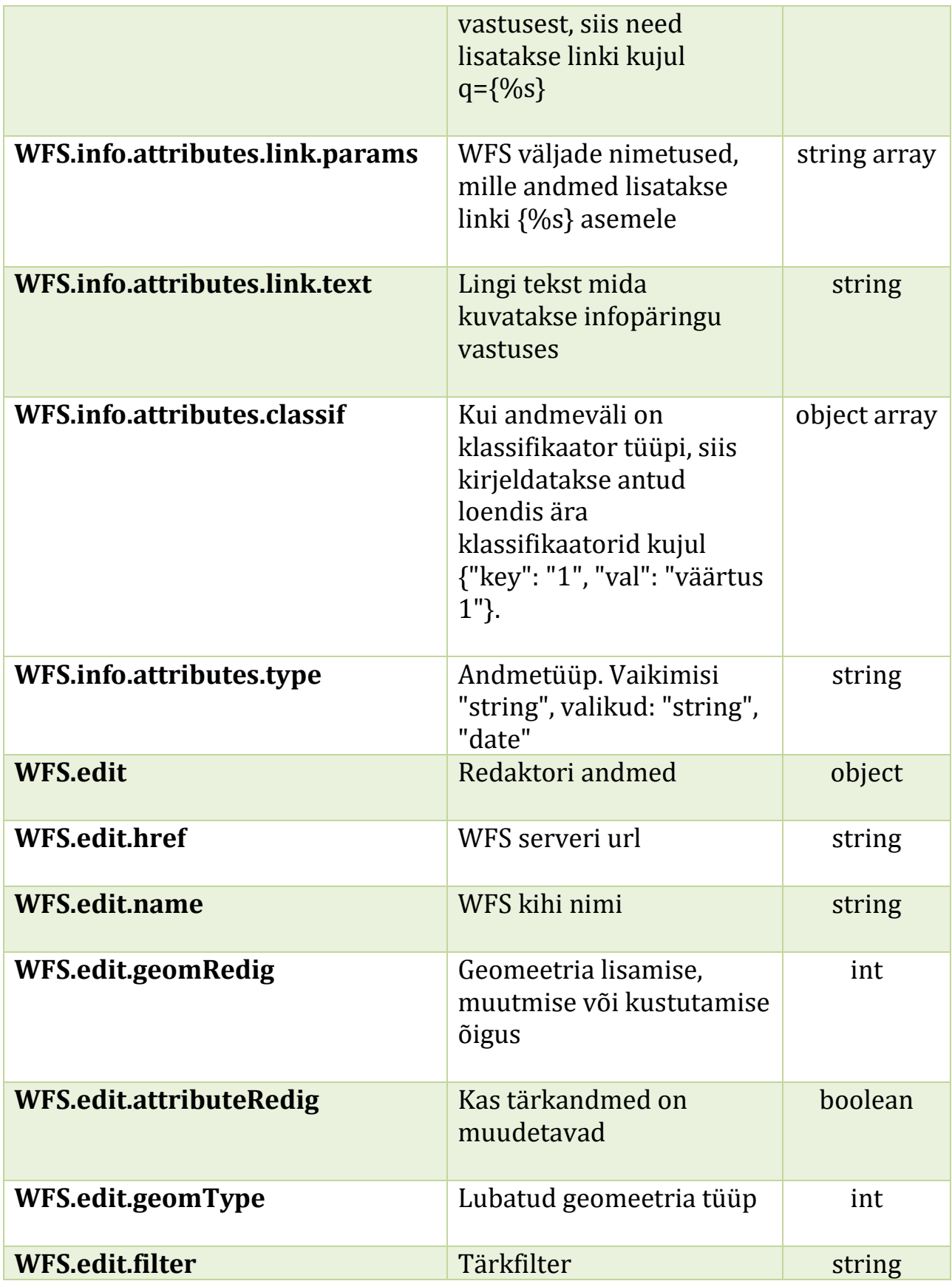

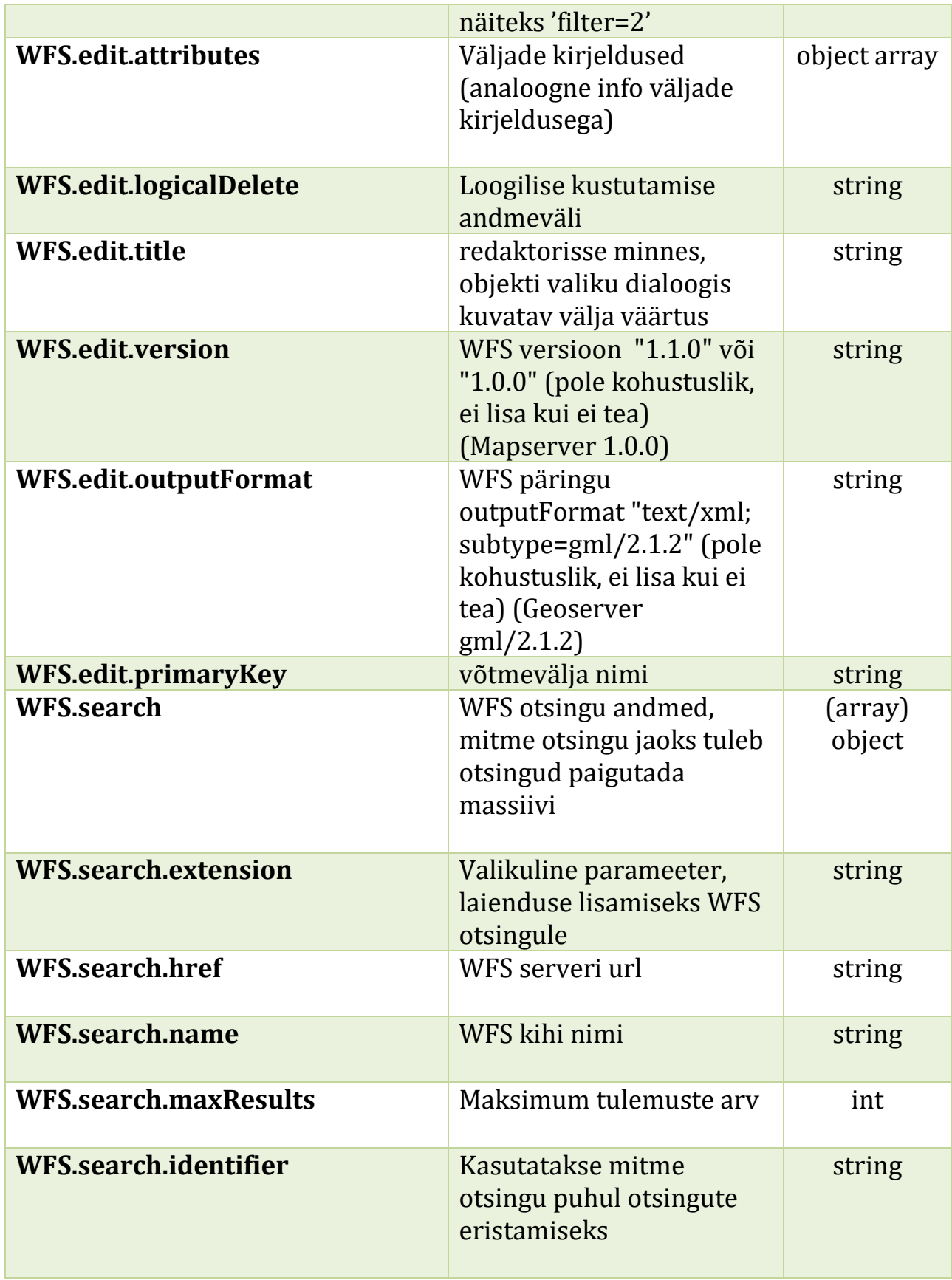

-11

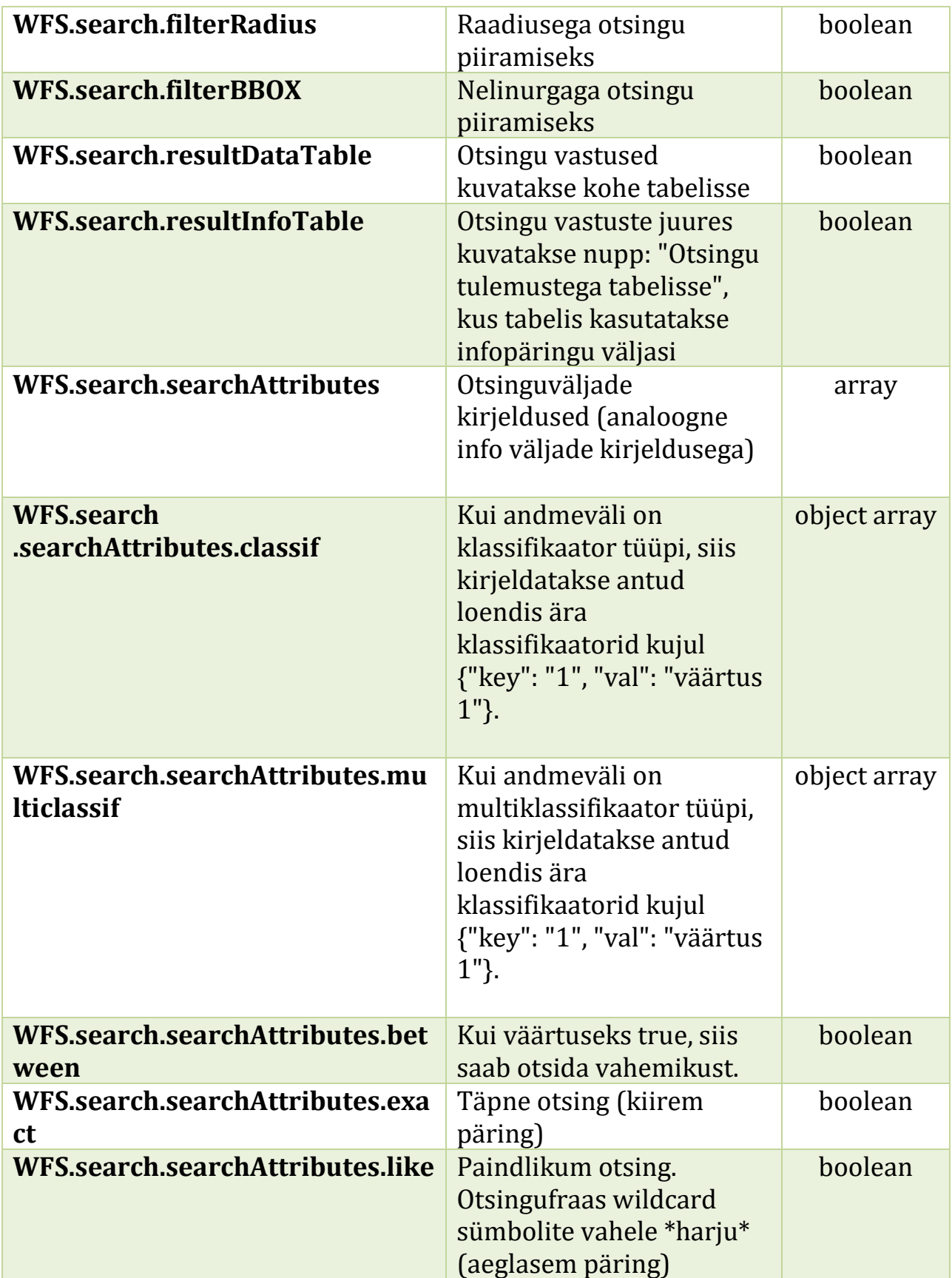

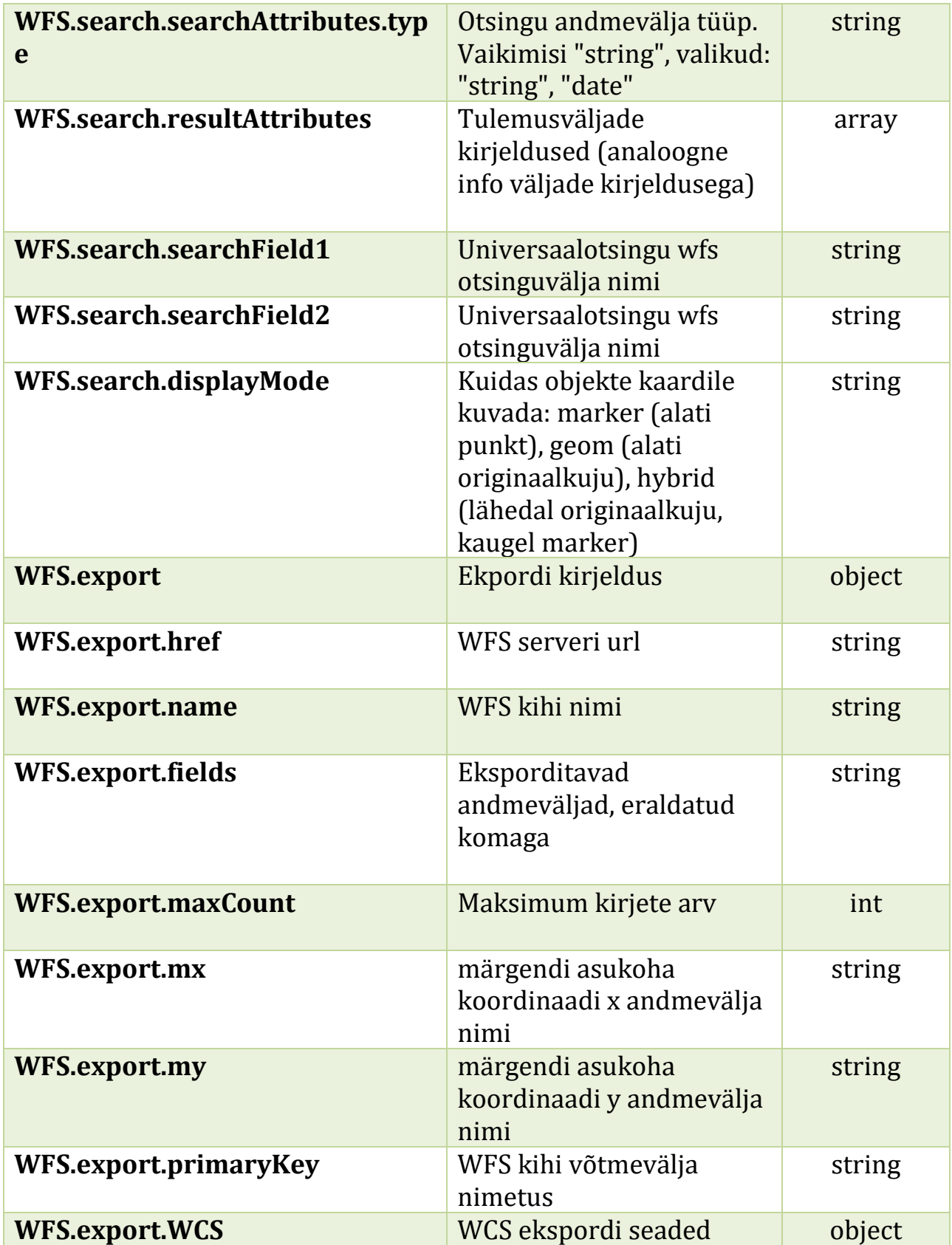

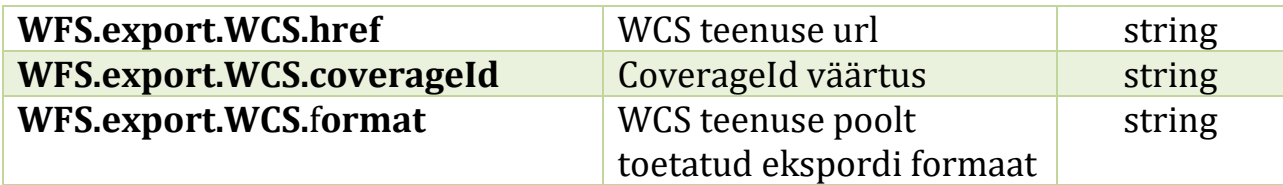

#### Kombineeritud kihi JSON faili sisu näide:

```
{
      "tags": "ortofoto,aluskaart,ortophoto",
      "minScale": 100,
      "maxScale": 100000,
      "icon": "/xgis2/static/img/SHYBR_ALUS07_82A.png",
      "copyright": "autoriõiguste tekst",
      "filtered": "reg_nr=@sid@",
      "opacity": 0.7,
      "hidden": true,
      "legendUrl": "http://maaamet.ee/legendiPilt.png",
      "legendUrlEST": "http://maaamet.ee/legendiPilt.png",
      "legendUrlENG": "http://maaamet.ee/legendiPilt.png",
      "hidden": true, 
      "map": f"WMS": { 
                    "href": "http://wms-xgis.webdb.maaamet.ee/app7/mit?",
                    "layers": ["EESTIFOTO"],
                    "format": "image/jpeg",
                    "styleEST": "midagi", 
                    "version": "1.1.1" 
             },
             "tile": { 
                    "href": "http://tms.webdb.maaamet.ee/tm/s/1.0.0/ofK/"
             },
             "vektor": {
                    "href": "http://geoserver.datel.ee:8080/geoserver/estonia/ows", 
                    "layer": ["VWX2_MUINSUSKAITSEOBJEKT],
                    "tooltipField": "ID", 
                    "lineColor": "#db3e00", 
                    "lineOpacity": "0.5", 
                    "lineThickness": 4, , 
                    "lineHighlight": "#b80000" 
                    "fillColor": "#fef3bd", 
                    "fillOpacity": "0.5", 
                    "polygonHighlight": "#fccb00", 
                    "pointFillColor": "#fef3bd",
                    "pointLineColor": "#fef3bd", 
                    "pointHighlight": "#bed3f3",
                    "clustering": {
                           "distance": 80,
```

```
"level0": 50,
             "level1": 150,
             "level2": 400,
             "level3": 800,
             "level4": 1200,
             "level5": 1500,
             "level6": 1700,
             "level7": 1900,
             "level8": 2000,
             "level9": 1900,
             "level10": 1300,
             "level11": 500,
             "level12": 100,
             "level13": 30
      }
},
"vectorTile": {
      "href": "http://dev10.datel.ee/wxs/ads-men-tile", 
      "layers": ["ads_hoone"], 
      "version": "1.3.0", 
      "maxZoom": 12, 
      "tooltip": ["LAHIAADRESS"], 
      "style":{
             "fill": [64, 216, 64, 0.6],
             "stroke":{
                    "color": [48, 158, 48, 1],
                    "width": 2
             },
             "text":{
                    "field": "LAHIAADRESS",
                    "stroke": {
                           "color": [255, 255, 255, 1],
                           "width": 2
                    },
                    "fill": [60, 60, 60, 1],
                    "font": "bold 13px Arial"
             }
      },
      "filteredStyles":[
             {
                    "filters": [
                           {"UNIK": "1"}
                    ],
                    "style":{
                           "fillPattern": {
                                  "width": 16,
                                  "height": 16,
                                  "x0": 36,
                                  "x1": -4,
                                  "y0": -2,
                                  "y1": 18,
```

```
"offset": 16,
                                         "strokeStyle": [48, 158, 48, 1],
                                         "strokeWidth": 1
                                  },
                                  "stroke":{
                                         "color": [48, 158, 48, 1],
                                         "width": 2
                                  },
                                  "text":{
                                         "field": "LAHIAADRESS",
                                         "stroke": {
                                               "color": [255, 255, 255, 1],
                                               "width": 2
                                         },
                                         "fill": [60, 60, 60, 1],
                                         "font": "bold 13px Arial"
                                  }
                           }
                    },
                    {
                           "filters": [
                                  {"UNIK": "0"}
                           ],
                           "style":{
                                  "fill": [128, 128, 255, 0.6],
                                  "stroke":{
                                         "color": [123, 123, 215, 1],
                                         "width": 2
                                  },
                                  "text":{
                                         "field": "LAHIAADRESS",
                                         "stroke": {
                                               "color": [255, 255, 255, 1],
                                               "width": 2
                                         },
                                         "fill": [60, 60, 60, 1],
                                         "font": "bold 13px Arial"
                                  }
                           }
                    }
             ]
      }
},
"WFS":{ 
      "info":{
             "type": "WFS",
             "href": "http://localhost:8888/deegree2/ogcwebservice", 
             "name": "Katastriyksus82", 
             "version": "1.0.0",
             "outputFormat": "text/xml; subtype=gml/2.1.2",
             "filter": "type=2",
```

```
"title": "tunnus", 
                    "coordExport": true,
                    "links": [ 
                            {
                                   "href": 
"http://www.maaamet.ee?bbox=$bbox$&x=$x$&y=$y$&tunnus=$vali1$",
                                   "nameEST": "Kuva midagi",
                                   "nameENG": "Show someting" 
                            }
                    ],
                     "attributes": [ 
                       {
                           "name": "vali1",
                            "hidden": 1 
                       },
                       {
                            "name": "vali2",
                            "link": {
                                   "href": 
                                   "https://www.google.com/search?q={%s}&lr={%s}", 
                                   "params": ["ID", "STAMP_UPD"], 
                                   "text": "Google otsing" 
                            }
                       },
                       {
                           "name": "vali3",
                           "classif": [
                                  {"key": "1", "val": "väärtus 1"},
                                  {"key": "2", "val": "väärtus 2"},
                                  {"key": "3", "val": "väärtus 3"}
                            ]
                       }
                     ]
             },
              "edit":{ 
                    "href": "http://localhost:8888/deegree2/ogcwebservice",
                     "name": "Katastriyksus82", 
                    "geomRedig": 7, 
                    "attributeRedig": true, 
                    "geomType": 7, 
                    "filter": "type=2",
                     "title": "vali1",
                    "version": "1.0.0",
                    "outputFormat": "text/xml; subtype=gml/2.1.2",
                     "primaryKey": "ID",
                    "attributes": [
                       {
                           "name": "vali1",
                           "disabled": true
                       },
                       {
```

```
 "name": "vali2",
                            "required": true
                       }
                     "logicalDelete": "stamp_del"
                     \mathbb{I}},
              "search": {
                   "href": 
"http://xgisdev1.webdb.maaamet.ee:8888/deegree2/ogcwebservice",
                   "name": "Katastriyksus82",
                   "displayMode": "hybrid",
                   "maxResults": 100,
                   "identifier": ""
                   "filterRadius": false,
                   "filterBBOX": false,
                   "resultDataTable": false,
                   "resultInfoTable": false,
                   "searchField1": "tunnus",
                   "searchField2": "registriNr"
                   "searchAttributes": [
                       {
                            "name": "tunnus",
                            "exact": true
                       },
                       {
                            "name": "pindala",
                            "like": true,
                       },
                       {
                            "name": "loodud",
                            "type": "date",
                            "between": "true"
                       },
                       {
                            "name": "registriosa",
                                   "classif": [
                                          {"key": "1", "val": "väärtus 1"},
                                          {"key": "2", "val": "väärtus 2"},
                                          {"key": "3", "val": "väärtus 3"}
                                   ]
                       },
                       {
                            "name": "multiregistriosa",
                                   "multiclassif": [
                                          {"key": "1", "val": "väärtus 1"},
                                          {"key": "2", "val": "väärtus 2"},
                                          {"key": "3", "val": "väärtus 3"}
                                   ]
```

```
 }
                   ],
                   "resultAttributes": [
                       {
                           "name": "tunnus"
                       },
                       {
                           "name": "asukoht"
                       },
                       {
                           "name": "registreeritud",
                                  "classif": [
                                         {"key": "1", "val": "väärtus 1"},
                                         {"key": "2", "val": "väärtus 2"},
                                         {"key": "3", "val": "väärtus 3"}
                                  ]
                       }
                   ]
             },
              "export": { 
                    "href": 
"http://xgisdev1.webdb.maaamet.ee:8888/deegree2/ogcwebservice",
                    "name": "Katastriyksus82",
                    "fields": 
"tunnus,asukoht,registriosa,registreeritud,pindala,tsentroid x,tsentroid y,geometry",
                    "maxCount": 100, // maksimum kirjete arv
                    "mx": "label_x", // märgendi asukoha koordinaadi x andmevälja 
nimi
                    "my": "label_y", // märgendi asukoha koordinaadi y andmevälja 
nimi
                    "primaryKey": "tunnus", // võtmevälja nimi
                     "WCS":{ // WCS teenuse eksport
                           "href": "https://teenus.maaamet.ee/ows/wcs-dtm", // WCS 
teenuse url
                           "coverageId": "dtm-25", // CoverageId väärtus
                           "format":"image/tiff" // ekspordi formaat
                    }
             }
      }
}
```
#### <span id="page-22-0"></span>2.2.1 WFS filtrite kirjeldamine

Filtrite kirjeldamisel on lubatud kasutada järgmisi sümboleid:

<, <=, >, >=, =(==), =null(==null), != (!==), !=null(!==null)

Mitme filtri kombineerimiseks saab kasutada:

AND, OR

Filtri näidis: Väljade nimed on id ja TAPSUSKLASS "filter": "id != null AND TAPSUSKLASS >= 1"

#### <span id="page-23-0"></span>2.2.2 Erinevate WFS serverite tugi

XGIS2 toetab erinevaid WFS servereid infopäringus, otsingus ja redaktoris. Kuna erinevad WFS serverid tõlgendavad WFS protokolli natukene erinevalt, siis on vaja kihi konfi poolelt lisa täpsustusi, et koordinaadid tagastatakse õiges järjekorras ja andmepäringud saadetakse XGIS2'st vastavale WFS serverile sobival kujul.

Konfigureeritavad parameetrid on "outputFormat" ja "version". Seda nii otsingus, redaktoris kui infopäringus.

(WFS.info.outputFormat/version, WFS.edit.outputFormat/version, WFS.search.outputFormat/version)

Deegree2 puhul töötab standardlahendus ja ei pea lisama muid valikparameetreid.

Geoserveril on üldjuhul vajalik WFS kirjelduste täiendus:

```
"outputFormat": "text/xml; subtype=gml/2.1.2"
```
#### Mapserveril on üldjuhul vajalik WFS kirjelduste täiendus:

"version": "1.0.0"

Olenevalt WFS serveri versioonist ja seadistusest võib olla vajadus kombineerida "outputFormat" ja "version" välju.

## <span id="page-24-0"></span>2.3 Filtreeritud kihi tugi

Alates xgis2 versioonist 0.40 on lisatud SHOW ja SID ehk filtreeritud kihi tugi. Filtreeritud kihi lisamiseks tuleb xgis2 kaardirakenduse administraatoris lisada rakendusse kihtide kataloogist kiht ja siis kihi seadetes täita filtered väli süntaksiga

param1=@param1Vaartus@&param2=@param2vaartus@&.....&paramN=@p aramNVaartus@ , kus paramN on WMS parameeter ja paramNVaarutus on xgis kaardirakenduse avamise parameeter, mille väärtus asendatakse @paramNVaartus@ asemele. Show parameetrina tuleb kaasa anda kihi või kihtide nimed, vastasel juhul kihte kaardirakenduses kuskil ei kuvata. Application json failis läheb see kihi juurde kujul "filtered": "param1=@param1@"

Ehk näiteks mku rakenduse puhul oleks näiteks mk\_ala\_id=@mkalaId@ ja kaardirakendus avatakse

<http://server/xgis2/page/app/mkugis?mkalaId=54&show=kiht1,kiht2,kiht3>

Täiendus: kui show parameeter on olemas, siis käitub kõik nii nagu eespool mainitud, aga kui show parameetrit pole, siis kuvatakse kõik kihid, millel õnnestub *filtered* parameeter väärtustega täita.

## <span id="page-24-1"></span>2.4 Ajafiltriga WMS tugi

Alates xgis2 versioonist 2.3.15 on lisatud ajafiltriga WMS kihi tugi. Sellisel kombineeritud kihil tuleb konfiguratsioonis *map* objektile lisada *service* objekt parameetritega *href* ja *days*. Esimese väärtuseks on teenuse url, mis tagastab olemasolevad kuupäevad koos WMS urliga, ning teine parameeter määrab perioodi päevades, mis vaikimisi päritakse. Teenuse poole pöördudes antakse kaasa alguse ja lõpu kuupäevad parameetritega *kuupaev\_algus* ja *kuupaev\_lopp.*  Teenus vastuse formaat on JSON ning vastuseks on objektide massiiv omadustega *date* ja *wms*. Kaardirakendusse tuleb samuti lisada aja filtri (*timeFilteredMaps)* komponent, mille abil saab rakenduses valida perioodi ja konkreetse kuupäeva kaardipilti. Soovi korral on võimalik pisipiltidele kuvada ka tausta kaart, juhuks kui antud kohas WMS kihis pilt puudub. Tausta kaardiks saab olla nii tile kaart kui ka WMS kaart.

Ajafiltriga kombineeritud kihi näide WMS tausta kaardiga:

```
{
       "minScale": 0,
       "maxScale": 1000000,
       "type": "WMS",
       "map": {
              "WMS": {
                    "href": "https://teenus.maaamet.ee/ows/wms-sentinel-2-ndvi?",
                    "layers": [
                           "sentinel_2_ndvi"
                    ],
                    "service":{
                           "href": 
"https://geoportaal.maaamet.ee/index.php?lang_id=1&page_id=733&toode=5&formaat=json",
                           "days": 30 ,
                           "backgroundWMS": {
                                  "href": "http://wms-
xgis.webdb.maaamet.ee/app7/mit?",
                                  "layers": ["EESTIFOTO"],
                                  "format": "image/jpeg",
                                  "version": "1.1.1"
                           }
                    }
             }
       },
       "tags": "ajafiltriga kiht"
}
```
Ajafiltriga kombineeritud kihi näide tile tausta kaardiga:

```
{
      "minScale": 0,
      "maxScale": 1000000,
      "type": "WMS",
      "map": {
             "WMS": {
                   "href": "https://teenus.maaamet.ee/ows/wms-sentinel-2-ndvi?",
                   "layers": [
                          "sentinel_2_ndvi"
                   ],
                   "service":{
                          "href": 
"https://geoportaal.maaamet.ee/index.php?lang_id=1&page_id=733&toode=5&formaat=json",
                          "days": 30 ,
                          "backgroundtile": {
                                "href": 
"https://tiles.maaamet.ee/tm/tms/1.0.0/hallkaart@LEST/"
                          } }
             }
      },
```

```
"tags": "ajafiltriga kiht"
```
#### Teenuse vastuse näide:

}

```
\Gamma {
      "date": "2020-10-04",
       "wms": "https://teenus.maaamet.ee/ows/wms-sentinel-2-irg?date=2020-10-04"
   },
    {
      "date": "2020-10-03",
       "wms": "https://teenus.maaamet.ee/ows/wms-sentinel-2-irg?date=2020-10-03"
    }
]
```
### <span id="page-26-0"></span>2.5 Georefereeritud rastrite tugi

Alates xgis2 versioonist 3.0.15 on lisatud georefereeritud rastrite tugi. Selleks tuleb rakendusse lisada komponent infoRefMaps, ning komponendi seadetes määrata millise kihi(fatLayerId) infopäringu vastusest saab rastreid vaadata. Lisaks tuleb määrata teenuse url, mis tagastab vastavad WMS urlid. Teenuse url võib sisaldada metamärke \$andmevälja\_nimi\$, mis asendatakse vastava andmevälja väärtusega infopäringu vastusest. Lisaks tuleb määrata lingile toetatud keeltes nimed. Ühe kihiga võib olla seotud ka mitu linki, kui layers loendis on sama kiht mitu korda. Teenuse vastuses peavad olema allpool toodud näites olevad väljad. WMS url peab sisaldama vähemalt parameetreid VERSION ja LAYERS, kuid võib sisaldada ka enam parameetreid, mis edastatakse muutmata kujul WMS serverile.

Komponendi seadete näide:

```
"infoRefMaps": {
    "settings": {
        "layers": [
\overline{\mathcal{L}} "fatLayerId": "DP_PLANEERINGUALA_INFO",
              "href": "https://geoportaal.maaamet.ee/api/dp-rastrid.php?planid=$ID$",
              "nameEST": "Georefereeritud rastrid",
              "nameENG": "Georeferenced rasters"
           }
       ]
    }
}
```
#### Teenuse vastuse näide:

```
\Gamma{
             "name": "48988_pj.png",
             "planid": 48988,
             "product": "põhijoonis",
             "wms": "https://teenus.maaamet.ee/ows/wms-detailplaneering-
pj?VERSION=1.3.0&layers=pohijoonis&id=48988"
       }
]
```
### <span id="page-27-0"></span>2.6 XGIS2 komponendid

Komponendid lisatakse uude rakendusse kaardirakenduste haldusvahendi kaudu. Enamus komponente on konfigureeritavad ja komponentide seadeid on võimalik muuta samuti haldusvahendit kasutades. Kõik moodulis olevad komponendid koos vaikimisi seadetega peavad olema kirjeldatud public/json/components.json failis.

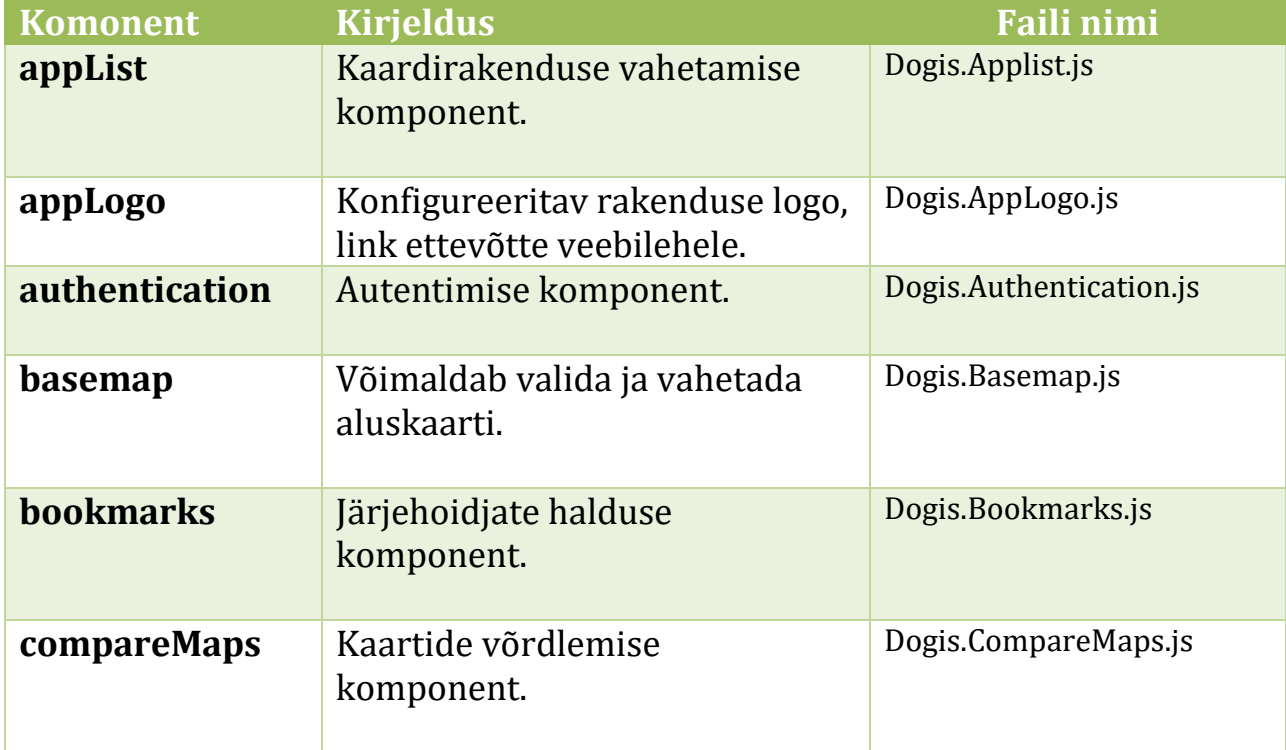

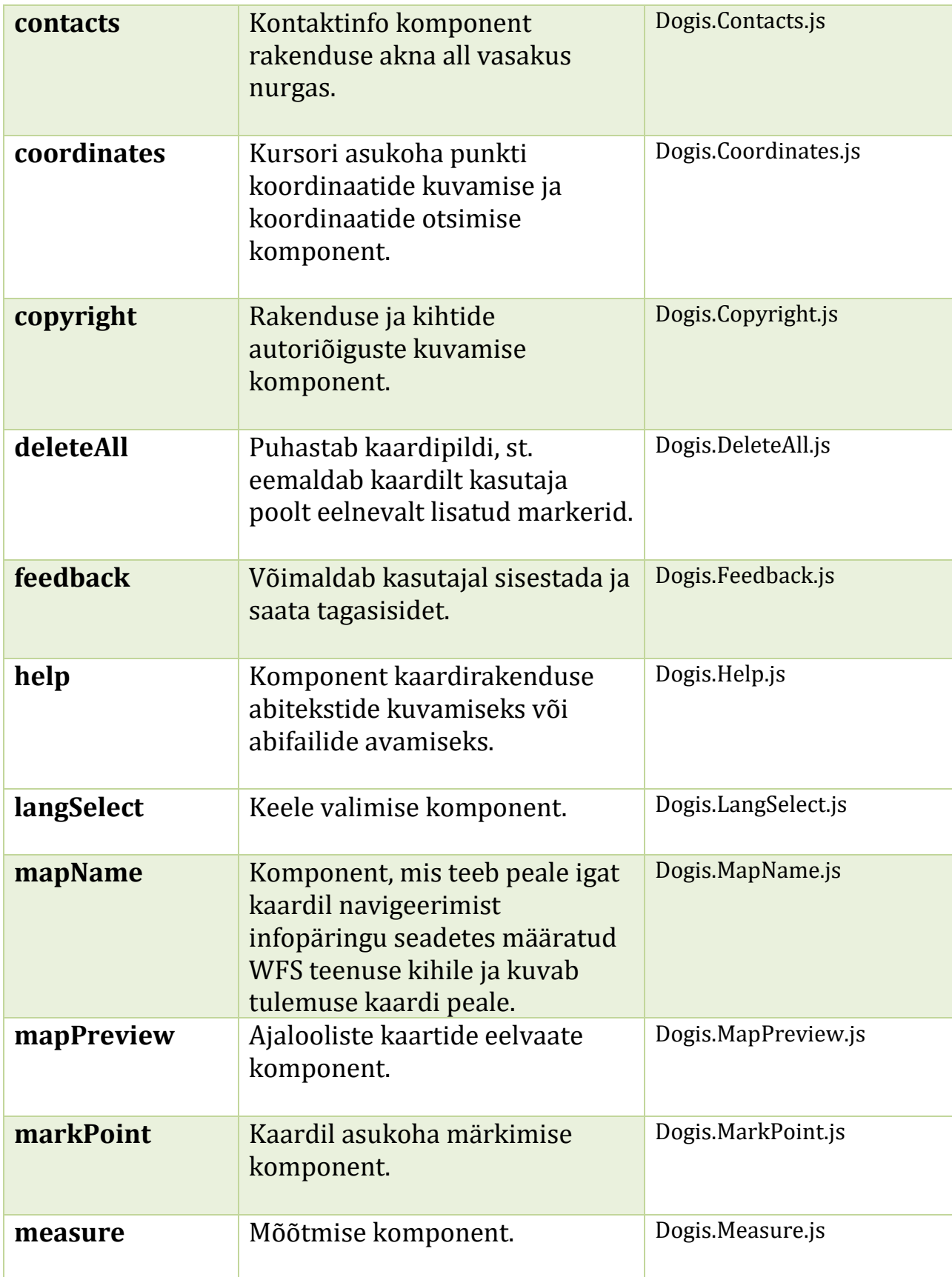

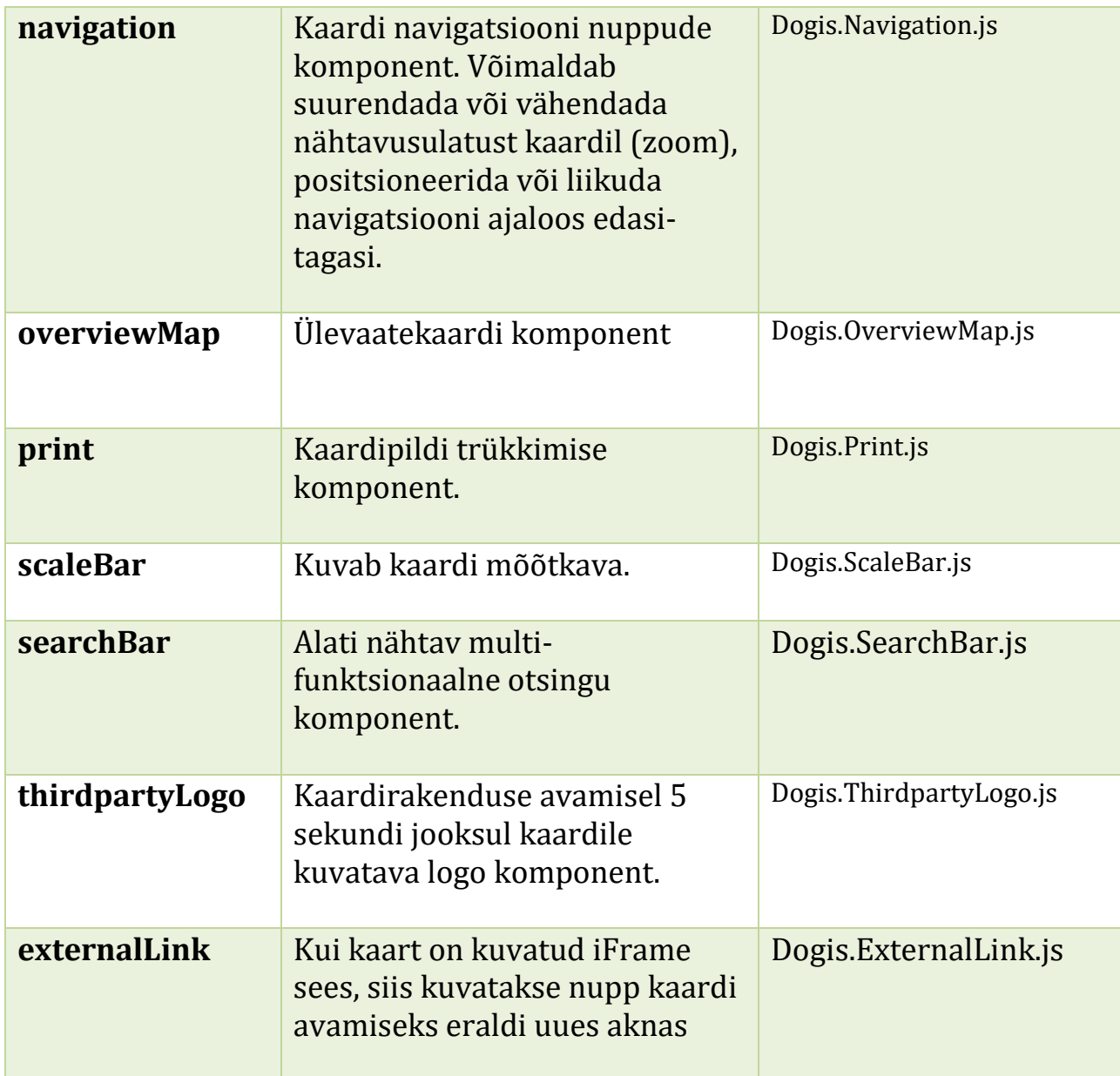

### <span id="page-29-0"></span>2.7 Komponentide konfiguratsioon

Iga mooduli komponendid koos konfigureeritavate seadete ja vaikeväärtustega on salvestatud faili *components.json.* Kui komponendil seaded puuduvad, siis *settings* objekt peab ikkagi igal komponendil olemas olema koos ühe kohustusliku parameetriga *"removable"*. See omadus määrab, kas komponenti on võimalik järjehoidjat koostades eemaldada või mitte.

Komponentide konfiguratsiooni faili sisu näide:

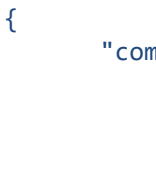

}

```
"components": {
       "authentication": {
              "settings": {
                     "removable": true
              }
       },
       "basemap": {
              "settings": {
                     "removable": true
              },
              "tree": []
       },
       "navigation": {
              "settings": {
                     "removable": true,
                     "zoominout": true,
                     "history": true,
                     "positioning": true,
                     "positioningCompass": true
              }
       },
       ...
       (veel komponente)
       ...
}
```
### <span id="page-30-0"></span>2.8 Komponendi konfiguratsioon XGIS2 *Feedback* komponendi näitel

*Feedback* komponendi põhifunktsioon on saata kasutaja poolt sisestatud tagasiside *feedback* moodulisse, kus tagasiside informatsioon salvestatakse andmebaasi. Vajaduse korral, kui kasutaja vastava soovi registreerib, paneb server kokku e-maili ja saadab selle välja. Kliendipoolse komponendi eesmärk on kitsalt informatsioon (teade, koordinaadid, kasutaja andmed, jms) kokku koguda. Suhtlus serveriga käib kasutades HTTP protokolli.

*Feedback* komponendi kirjeldus:

```
{
       "components": {
              "feedback": {
                     "settings": {
                           "removable": "true"
                    }
              }
      }
```
#### }

## <span id="page-32-0"></span>3 Rakenduse avamine väliste parameetritega

Väliste parameetritega väljakutsete puhul on kehtivad järgmised parameetrid:

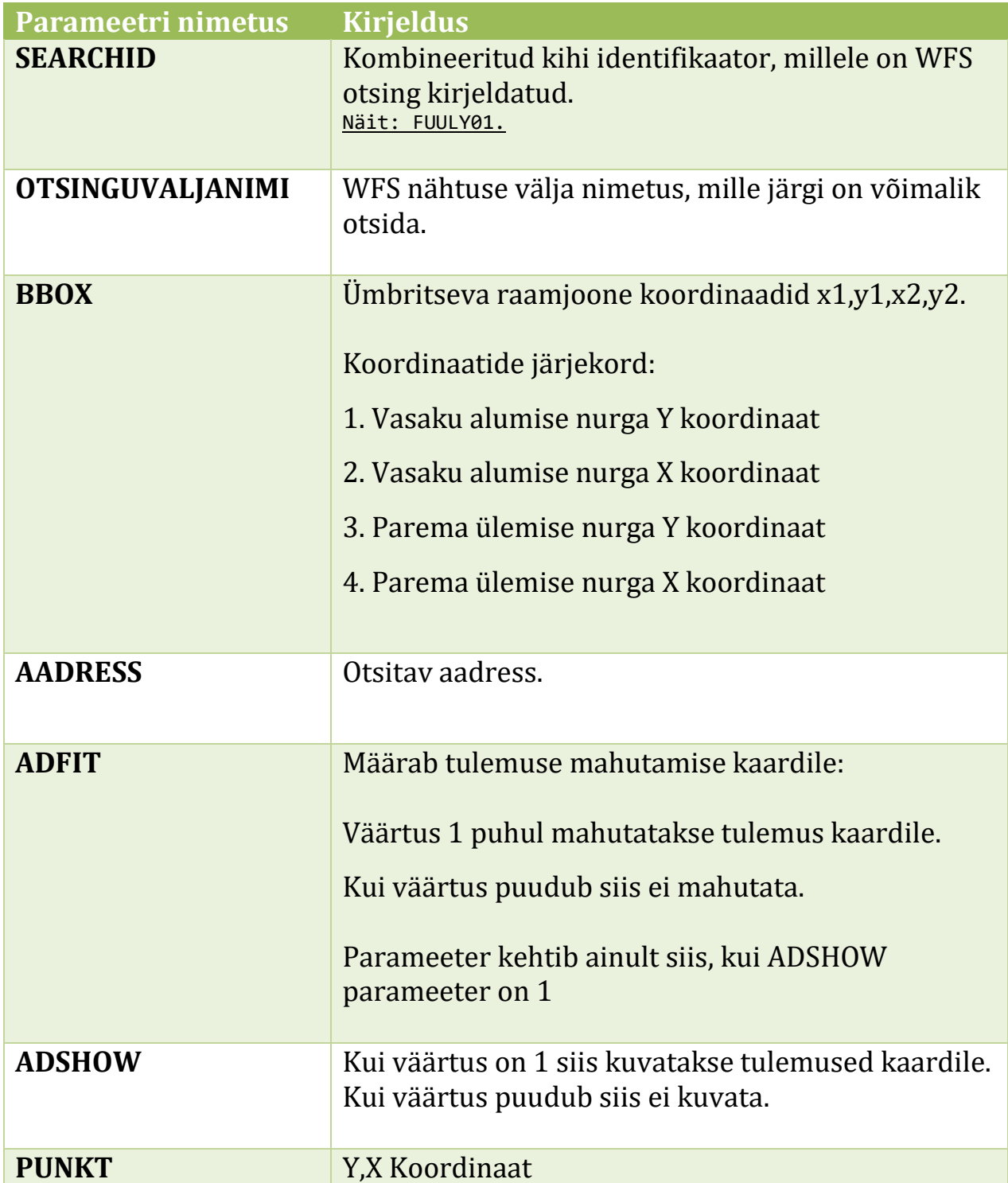

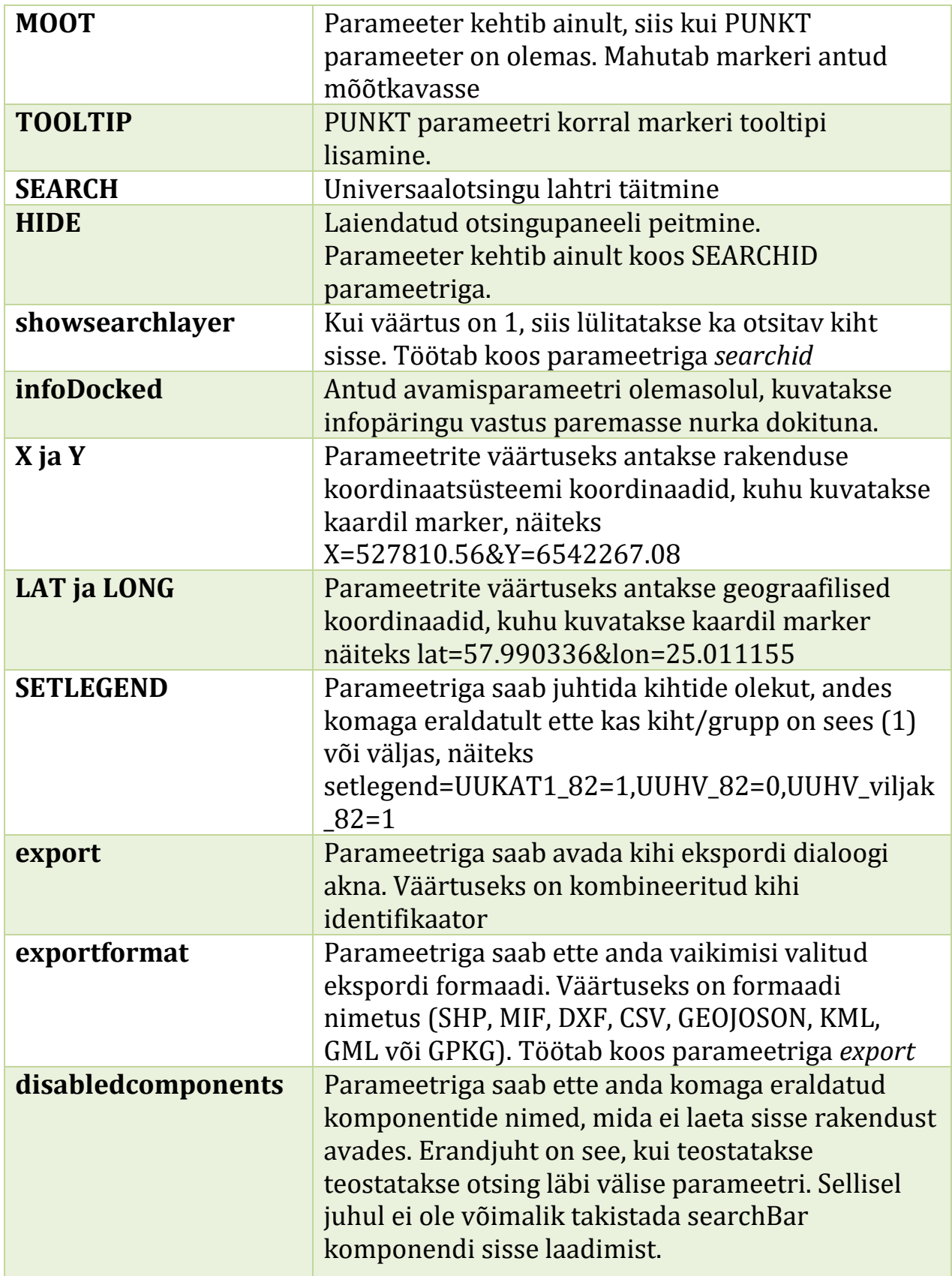

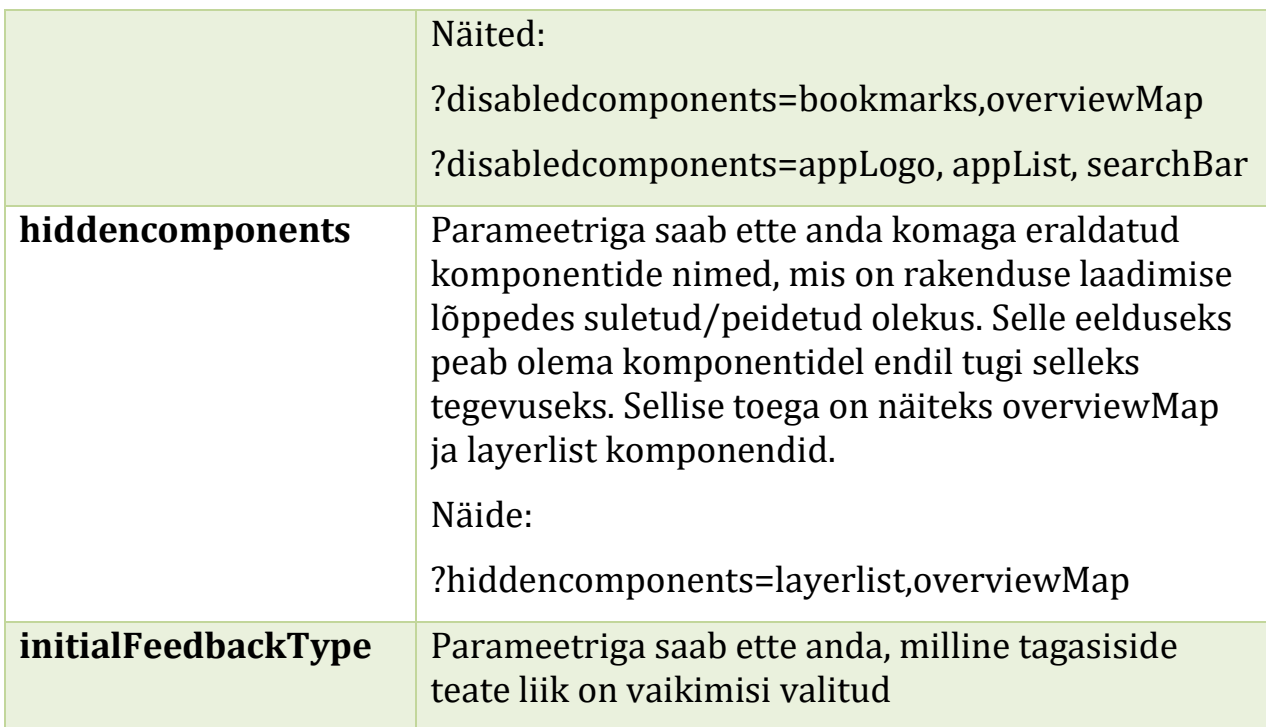

### <span id="page-34-0"></span>3.1 Pöördumine katastriüksuse tunnusega

#### Parameetrid: SEARCHID, TUNNUS

```
https://xgis.maaamet.ee/xgis2/page/app/maainfo?searchid=FUUKAT101x2&TUNNUS=41201:004:
0110
```
#### Scripti näide:

```
<div id="mapFrame" class="dg-mapframe"/>
<script>
Dogis.Map.Containers["mapFrame"]=new Dogis.Map(document.getElementById("mapFrame"), 
{"app":"esimene","proxy":"https://tarkvara.datel.ee/xgis2/mod","plugin":false,"params
":{"searchid":"FUUKAT101x2","TUNNUS":"41201:004:0110"}})
</script>
```
### <span id="page-34-1"></span>3.2 Pöördumine mitme katastriüksuse tunnusega

Mitme tunnuse eraldamiseks võib kasutada "%7C" või ";" Turvakaalutlustel ei ole "|" aadressis lubatud.

Parameetrid: SEARCHID, TUNNUS

```
https://xgis.maaamet.ee/xgis2/page/app/maainfo?searchid=FUUKAT101x2&TUNNUS=41201:004:
0067%7C41201:004:0110
```
#### Scripti näide:

```
<div id="mapFrame" class="dg-mapframe"/>
<script>
Dogis.Map.Containers["mapFrame"]=new Dogis.Map(document.getElementById("mapFrame"), 
{"app":"esimene","proxy":"https://tarkvara.datel.ee/xgis2/mod","plugin":false,"params
":{"searchid":"FUUKAT101x2","TUNNUS":"41201:004:0067|41201:004:0110"}})
</script>
```
#### <span id="page-35-0"></span>3.3 Pöördumine piiriettepaneku numbriga

#### Parameetrid: SEARCHID, LY\_NR

https://xgis.maaamet.ee/xgis2/page/app/maainfo?searchid=lahteylesanne&LY\_NUMBER=AT141 1130067

### <span id="page-35-1"></span>3.4 Pöördumine katastriüksuse tunnusega ja peidetud otsingupaneeliga

#### Parameetrid: SEARCHID, TUNNUS, HIDE

```
https://xgis.maaamet.ee/xgis2/page/app/maainfo?searchid=FUUKAT101x2&TUNNUS=78407:701:
6840&hide=true
```
#### <span id="page-35-2"></span>3.5 Pöördumine asustusüksuse nimega

#### Parameetrid: SEARCHID, NIMI

https://xgis.maaamet.ee/xgis2/page/app/maainfo?searchid=FHR\_AY2017x2&NIMI\_1=Penijõe

#### <span id="page-35-3"></span>3.6 Pöördumine aadressotsingu poole

Parameetrid: AADRESS, ADSHOW, ADFIT.

Näide 1: Otsingustring "Kooli tee", tulemused otse kaardile, ilma mahutamata:

https://xgis.maaamet.ee/xgis2/page/app/maainfo?aadress=Kooli%20tee&adshow=1

Näide 2: Otsingustring "Lai tn 4", tulemused vahenimekirja, ilma mahutamata ja mahutades:

https://xgis.maaamet.ee/xgis2/page/app/maainfo?AADRESS=Lai%20tn%204

Näide 3: Otsingustring katastriüksuse tunnus ja mahutamisega:

https://xgis.maaamet.ee/xgis2/page/app/maainfo?AADRESS=62510:127:0001&adshow=1&adfit= 1

### <span id="page-36-0"></span>3.7 Pöördumine kaardirakenduse kaardiakna nurga L-Est97 koordinaatidega

Parameetrid: BBOX

- L-Est97 koordinaatsüsteemi puhul on koordinaatide järjekord järgmine:
- 1. Vasak alumine nurk, Y koordinaat
- 2. Vasak alumine nurk, X koordinaat
- 3. Parem ülemine nurk, Y koordinaat
- 4. Parem ülemime nurk, X koordinaat

Näide:

```
https://xgis.maaamet.ee/xgis2/page/app/maainfo?bbox=544155.24,6587303.27,547074.56,65
90005.45
```
#### <span id="page-36-1"></span>3.8 Pöördumine markeri lisamiseks kaardile

Parameetrid: PUNKT, TOOLTIP, MOOT, BBOX, X ja Y, LAT ja LON

Näide 1: Lihtsalt markeri lisamine

https://xgis.maaamet.ee/xgis2/page/app/maainfo?punkt=542228.98,6588663.63

Kui Y,X punkt ei asu kaardil, siis kontrollitakse X,Y järjestust

```
https://xgis.maaamet.ee/xgis2/page/app/maainfo?X=527810.56&Y=6542267.08
https://xgis.maaamet.ee/xgis2/page/app/maainfo?lat=57.990336&lon=25.011155
```
Näide 2: Markeri lisamine kaardiakna nurgaga

https://xgis.maaamet.ee/xgis2/page/app/maainfo?bbox=544155.24,6587303.27,547074.56,65 90005.45&punkt=544448.63,6588785.98

#### Näide 3: Markeri lisamine koos mõõtkavaga

https://xgis.maaamet.ee/xgis2/page/app/maainfo?punkt=542228.98,6588663.63&moot=2000

#### Näide 4: Markeri lisamine koos tooltipiga

```
https://xgis.maaamet.ee/xgis2/page/app/maainfo?punkt=6588663.63,542228.98&moot=2000&t
ooltip=Väljak
```
### <span id="page-37-0"></span>3.9 Pöördumine kihtide olekuga

Parameetrid: SETLEGEND, komaga eraldatult antakse kaasa kihi või grupi id

https://xgis.maaamet.ee/xgis2/page/app/ehitusgeoloogia?setlegend=EHGEO\_LIIK=0,EHGEO\_S  $TDM=1$ 

#### <span id="page-37-1"></span>3.10 Pöördumine ajafiltriga komponendi olekuga

Parameetrid: vajadusel SETLEGEND ajafiltriga kihi sisse lülitamiseks, lisaks alguse ja lõpu kuupäeva määramiseks TIMEBEGIN ja TIMEEND. Soovi korral saab TIMELAYER parameetriga määrata, milline kiht on vaikimisi sees.

```
https://xgis.maaamet.ee/xgis2/page/app/ajalooline?setlegend=toode4=1&timebegin=2021-
11-13&timeend=2021-11-18&timelayer=2021-11-14
```
### <span id="page-37-2"></span>3.11 Pöördumine kaardirakenduse poole, kus keelatakse mõne komponendi sisse laadimine

Kasutajal on võimalik avada rakendus lisa URL parameetriga nii, et rakendust initsialiseerides ei laeta sisse täpsustatuid komponente. Parameetri nimi on "disabledcomponents" ning väärtuseks on komaga eraldatud komponendi nimetused. Ignoreeritakse komponentide nimetusi, mida ära ei tunta.

https://xgis.maaamet.ee/xgis2/page/app/core?disabledcomponents=bookmarks,overviewMap

^Avaneb baasrakendus, kus ei ole sisse laetud bookmarks ega overviewMap komponenti. Parameeter toimib ka koos teiste parameetritega.

https://xgis.maaamet.ee/xgis2/page/app/maainfo?showsearchlayer=1&searchid=FUUKAT101x2 &TUNNUS=78407:701:1620&disabledcomponents=appLogo,bookmarks,overviewMap

#### Erandjuhus:

https://xgis.maaamet.ee/xgis2/page/app/maainfo?showsearchlayer=1&searchid=FUUKAT101x2 &TUNNUS=78407:701:1620&disabledcomponents=searchBar

^Kui teostatakse URL-iga otsingut, siis searchBar komponenti ei saa eemaldada, seega sellise näite puhul jääb searchBar komponent ikkagi alles.

**NB!** "layerlist" komponenti eemaldada ei saa.

### <span id="page-38-0"></span>3.12 Pöördumine kaardirakenduse poole, kus rakenduse ära laadides on komponendid peidetud/suletud olekus

Kasutajal on võimalik avada rakendus lisa URL parameetriga nii, et mõned komponendid on rakenduse initsialiseerides peidetud. Praegu on peitmise võimekusega komponente 2 tükki: overviewMap (pisike minimeeritud kaart all paremal nurgas) ja layerlist (vasakul asetsev suur küljepaneel). Parameetri nimi on "hiddencomponents" ning väärtuseks on komaga eraldatud komponendi nimetused. Ignoreeritakse komponentide nimetusi, mida ära ei tunta.

https://xgis.maaamet.ee/xgis2/page/app/maainfo?hiddencomponents=layerlist,overviewMap

^Avaneb maainfo rakendus, kus layerlist ja overviewMap komponent on peidetud. Seda parameetrit saab ka kombineerida muude parameetritega.

https://xgis.maaamet.ee/xgis2/page/app/maainfo?showsearchlayer=1&searchid=FUUKAT101x2 &TUNNUS=78407:701:1620&hiddencomponents=layerlist,overviewMap

^Avaneb koos otsinguga rakendus, kuid layerlist ja overviewMap on peidetud/kinni.

### <span id="page-39-0"></span>3.13 Pöördumine kaardirakenduse poole, kus rakenduse ära laadides avab etteantud teate liigiga tagasiside vormi kaardilt punkti märkimise režiimis

Parameeter: INITIALFEEDBACKTYPE

https://xgis.maaamet.ee/xgis2/page/app/maainfo?initialFeedbackType=AADRESS

## <span id="page-40-0"></span>4 API

Kokkuvõtlikult väljendades on XGIS2-s kasutusel Java API serveri poolel ja Javascript API kliendi poolel. Uute komponentide arendamisel ei ole siiski oluline, et kasutatakse just neid API-sid, kui suudetakse tagada samaväärne funktsionaalsus ja teenusserveri ja kliendi vaheline suhtlus HTTP kaudu teiste tehnoloogiatega.

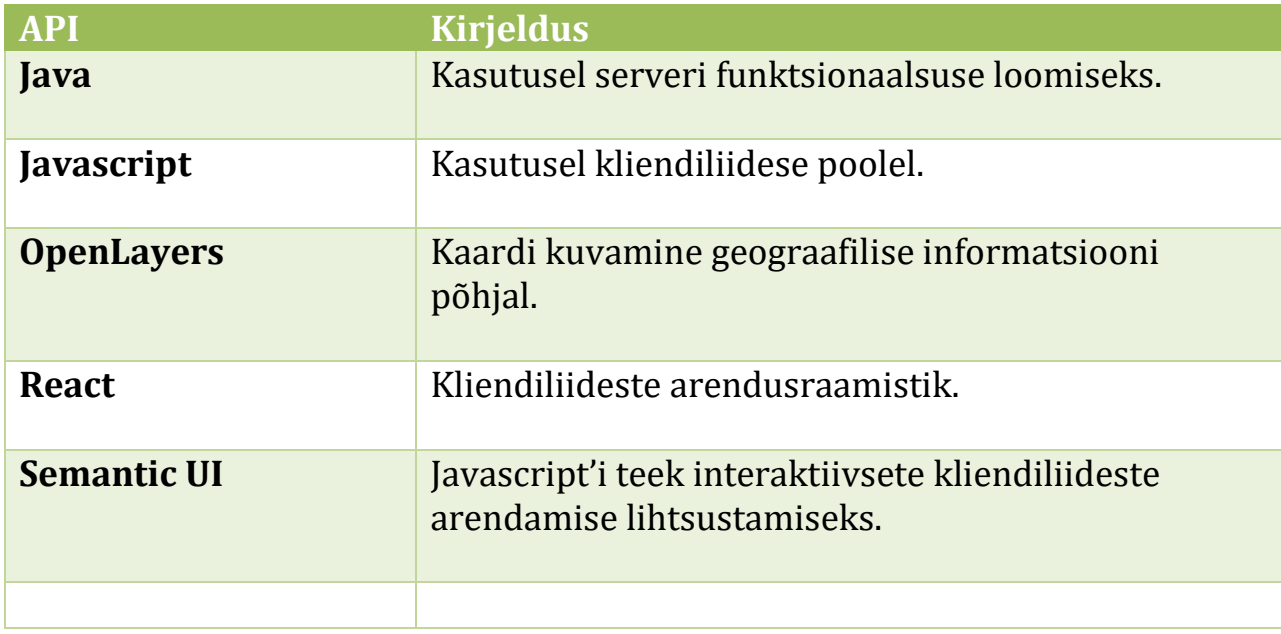

Tähtsamad API-d, mis on kasutusel:

Peale ülalmainitute on kasutusel mitmed tuntud ja üldkasutatavad Javascript'i teegid, nagu *axios, jspdf, rc-slider, react-xml-parser, uuid-random,* jpt.

### <span id="page-40-1"></span>4.1 Sündmused

XGIS rakenduse keskseks elemendiks on objekt map (edaspidi "map"), mis omab muuhulgas nii kaardi manipuleerimise, kui ka sündmuste dispetšeri funktsionaalsust. Selle objekti kaudu käib põhiline suhtlus OpenLayers'iga, sellepärast saadetakse "map" omadusena kaasa alati kõikidesse olemasolevatesse komponentidesse. Komponendid võivad "map" objekti kaudu kuulata olemasolevaid sündmusi (events), või registreerida oma spetsiaalselt kohandatud sündmusi.

OpenLayers map põhilised sündmused:

*click, singleclick, doubleclick, movestart, moveend, pointerdrag, pointermove, precompose, postcompose, postrender*

XGIS-2.0 sündmuste kuulamine:

```
this.map.getEvents().addEventListener('toolChanged', obj => {
      console.log(obj.tool)
});
```
XGIS-2.0 sündmuste väljakutsumine:

```
this.map.getEvents().fireEvent("toolChanged", {"tool": "layerinfo"});
```
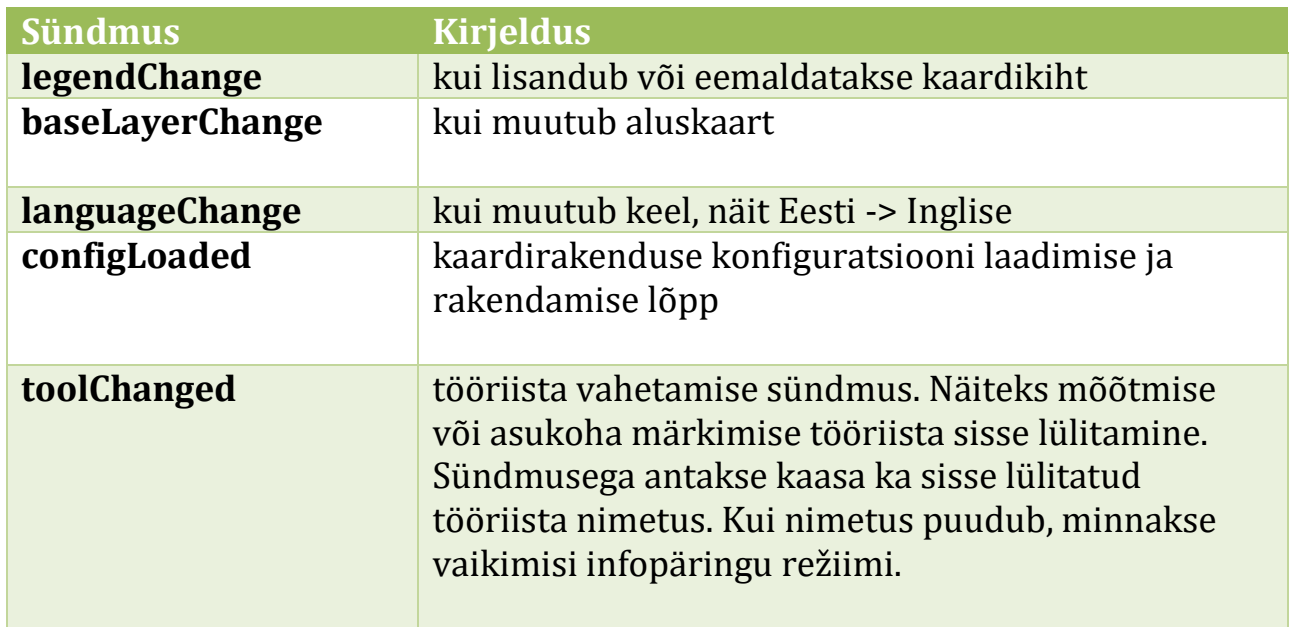

Tähtsamad XGIS-2.0 sündmused:

## <span id="page-42-0"></span>4.2 Meetodid

## Tähtsamad map klassi meetodid:

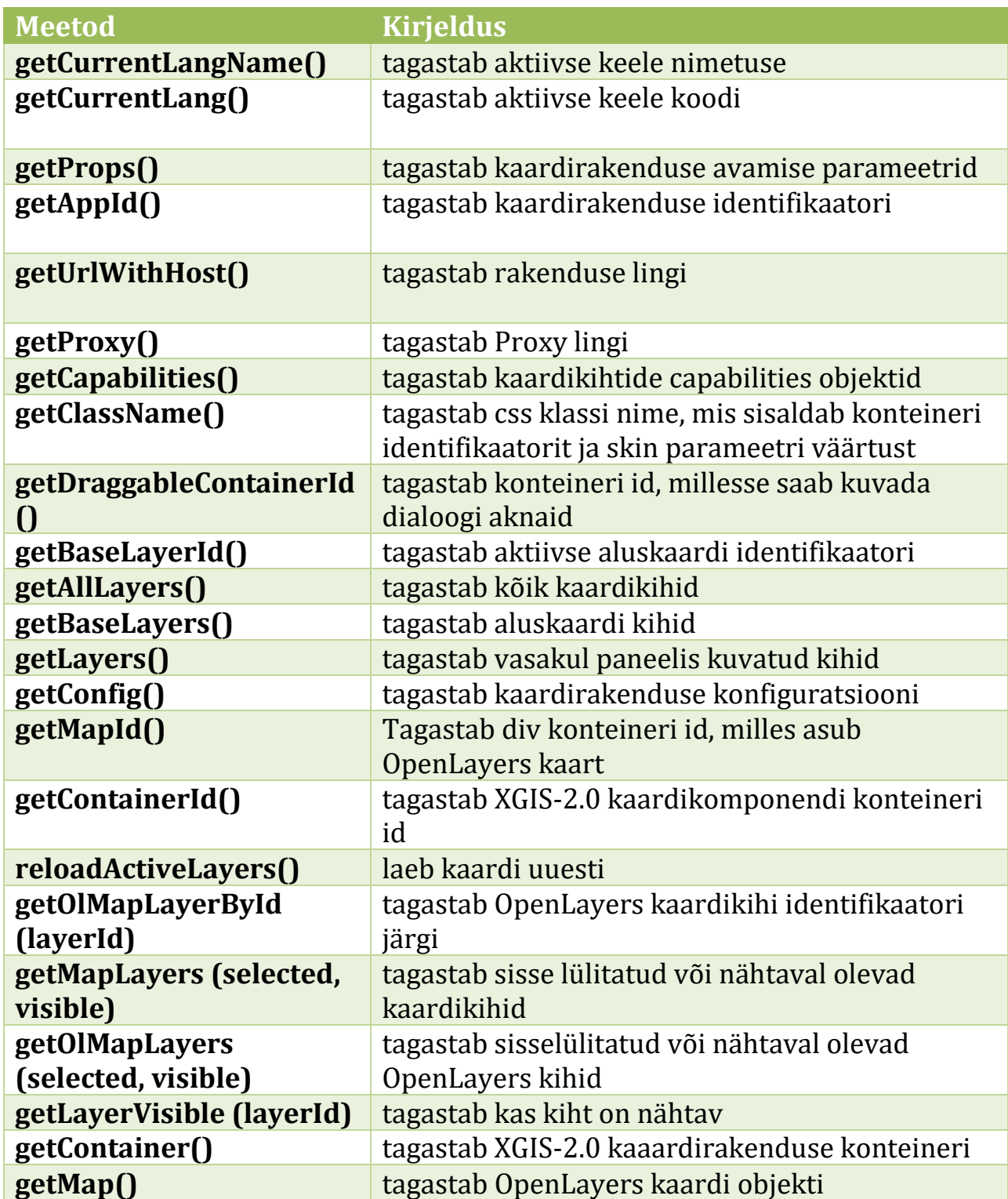

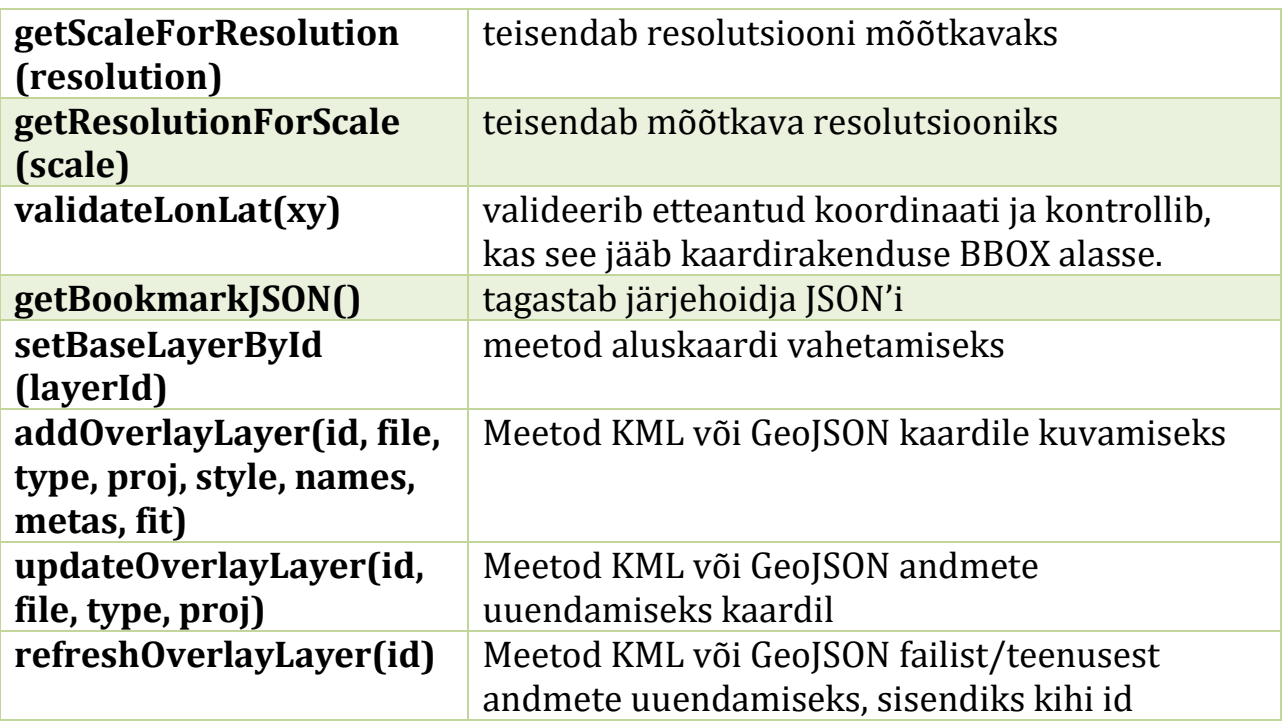

addOverlayLayer(id, file, type, proj, style, names, metas, fit) parameetrid:

id – kihi identifikaator

file – viide failile/teenusele või KML/GeoJSON ise

type – andmetüüp ("KML" või "GeoJSON")

proj – koordinaatsüsteem ("EPSG:4326" või "EPSG:3301")

style – kujunduse kirjeldus (objekt tüüpi, kirjeldus allpool)

names – kihi nimi eri keeltes ([{"EST": "KML kiht"}, {"ENG": "KML layer"}])

metas – kihi kirjeldus eri keeltes ([{"EST": "KML kiht"}, {"ENG": "KML layer"}]) fit – kas mahutada objektid (true/false)

style objekti parameetrite kirjeldused:

fillColor – täitevärv ("#ffcc00")

fillOpacity – täitevärvi läbipaistvus (0.4)

lineColor – joone värv ("#ffcc00")

lineOpacity – joone läbipaistvus (0.4)

lineWidth – joone paksus (3)

pointURL – punkti sümboli url ("https://www.maaamet.ee/img/letter\_a.png") anchor – punkti ankur ([0.5, 0.5])

updateOverlayLayer(id, file, type, proj) parameetrid:

id – kihi identifikaator file – viide failile/teenusele või KML/GeoJSON ise type – andmetüüp ("KML" või "GeoJSON") proj – koordinaatsüsteem ("EPSG:4326" või "EPSG:3301")

### <span id="page-44-0"></span>4.3 Moodulite lisamine

Avatud arhitektuur võimaldab arendada täiendavaid mooduleid ja lisada rakendusele.

Moodul võib olla realiseeritud vabalt valitud platvormil ja temaga suhtlus käib üle http protokolli.

Uue mooduli lisamisel tuleb see tutvustada xgis2.properties failis, kuhu lisatakse mooduli nimi ja tema UI link ja teenuse link. Kui moodul sisaldab ainult UI funktsionaalsust, siis teenuse linki ei pea lisama. Moodulile võib anda suvalise nime, kuid see peab olema läbivalt sama erinevates seadetes:

application.proxy.modules=main,feedback

application.proxy.module.feedback=http://localhost:8080/xgis2-feedback/

```
application.proxy.module.ui.main=http://localhost:8081/dogis6-main-js/
application.proxy.module.ui.feedback=http://localhost:8082/feedback-js/
```
Moodul peab vastama järgmisele päringutele:

Mooduli versiooni info:

```
http://localhost:8080/xgis2-feedback/module-info.json
mille vastus on JSON objekt kujul: {"name":"feedback","version":"1.2.0"}
```
Mooduli komponentide kirjeldused

<http://localhost:8080/xgis2-feedback/public/json/components.json>

Mooduli komponentide failid

http://localhost:8080/xgis2-feedback/public/js/komponendinimi.js

Kui mooduli komponent on kaardirakendusse seadistatud, siis pöördutakse selle poole XGIS-2.0 rakenduse *javascriptis:*

New Dogis.KomponendiNimi(map, props)

andes kaasa XGIS-2.0 map klassi ja komponendi seaded.

#### <span id="page-45-0"></span>4.4 Mooduli komponentide konfiguratsioon

Iga uue mooduliga käib kaasas JSON fail, *components.js*, mis loetleb moodulis kasutatavad komponendid ja nende seaded. Järgnev täielik näide ühe mitmeid komponente sisaldava mooduli konfiguratsiooni faili sisust:

```
{
       "components": {
              "appList": {
                     "settings": {
                            "removable": true
                     }
              },
              "appLogo": {
                     "settings": {
                            "removable": false,
                            "pic": ""
                     }
              },
              "authentication": {
                     "settings": {
                            "removable": true
                     }
              },
              "basemap": {
                     "settings": {
                            "removable": true
                     },
                     "tree": []
              },
              "bookmarks": {
                     "settings": {
                            "removable": true
                     }
              },
              "compareMaps": {
                     "settings": {
                            "removable": true
                     }
              },
              "contacts": {
                     "settings": {
                            "removable": false,
                            "text": ""
                     }
              },
```

```
"coordinates": {
       "settings": {
             "removable": true,
             "formats": {
                    "origin": true,
                    "geographic1": true,
                    "geographic2": false,
                    "geographic3": false,
                    "altitude": false
             },
             "labels": {
                    "labelX": "X",
                    "labelY": "Y",
                    "labelB": "B",
                    "labelL": "L",
                    "labelH": "H"
             },
             "altidudeUrl": {
                    "href": ""
             }
      }
},
"copyright": {
      "settings": {
             "removable": false,
             "text": ""
      }
},
"help": {
      "settings": {
             "removable": true,
             "overlay": true
      }
},
"langSelect": {
      "settings": {
             "removable": true
      }
},
"mapsPreview": {
      "settings": {
             "removable": true,
             "mapMode": "full"
      }
},
"markPoint": {
      "settings": {
             "removable": true
      }
},
"measure": {
```

```
"settings": {
             "removable": true
      }
},
"navigation": {
      "settings": {
             "removable": true,
             "zoominout": true,
             "history": true,
             "positioning": true,
             "positioningCompass": true
      }
},
"overviewMap": {
      "settings": {
             "removable": true,
             "viewMode": "fixed",
             "opened": true,
             "layers": []
      }
},
"print": {
      "settings": {
             "removable": true,
             "scales": [
                    {
                           "text": "1:500",
                           "value": 500,
                           "checked": true
                    },
                    {
                           "text": "1:2000",
                           "value": 2000,
                           "checked": true
                    },
                    {
                           "text": "1:5000",
                           "value": 5000,
                           "checked": true
                    },
                    {
                           "text": "1:10000",
                           "value": 10000,
                           "checked": true
                    },
                    {
                           "text": "1:20000",
                           "value": 20000,
                           "checked": true
                    },
                    {
```

```
"text": "1:50000",
             "value": 50000,
             "checked": true
      },
      {
             "text": "1:100000",
             "value": 100000,
             "checked": true
      },
      {
             "text": "1:150000",
             "value": 150000,
             "checked": true
      },
      {
             "text": "1:200000",
             "value": 200000,
             "checked": true
      },
      {
             "text": "1:300000",
             "value": 300000,
             "checked": true
      },
      {
             "text": "1:500000",
             "value": 500000,
             "checked": true
      }
],
"pageFormats": [
      {
             "text": "A4",
             "value": "a4",
             "checked": true
      },
      {
             "text": "A3",
             "value": "a3",
             "checked": false
      }
],
"outputFormats": [
      {
             "text": "PNG (trükkimine)",
             "value": "pngPrint",
             "checked": true
      },
      {
             "text": "PNG (allalaadimine)",
             "value": "pngDownload",
```

```
"checked": true
                    },
                    {
                           "text": "PDF",
                           "value": "pdf",
                           "checked": true
                    },
                           "text": "PGW",
                           "value": "pgw",
                           "checked": true
                    }
             ]
      }
},
"scaleBar": {
      "settings": {
             "removable": true,
             "lineScale": true, ,
             "numericScale": true,
             "customScale": true,
             "scales": [
                    {
                           "checked": true,
                           "text": "1:500",
                           "value": 500
                    },
                    {
                           "checked": true,
                           "text": "1:1000",
                           "value": 1000
                    },
                    {
                           "checked": true,
                           "text": "1:2000",
                           "value": 2000
                    },
                    {
                           "checked": true,
                           "text": "1:5000",
                           "value": 5000
                    },
                    {
                           "checked": true,
                           "text": "1:10000",
                           "value": 10000
                    },
                    {
                           "checked": true,
                           "text": "1:20000",
```
{

```
"value": 20000
                                  },
                                  {
                                         "checked": true,
                                         "text": "1:50000",
                                         "value": 50000
                                  },
                                  {
                                         "checked": true,
                                         "text": "1:100000",
                                         "value": 100000
                                  },
                                  {
                                         "checked": true,
                                         "text": "1:150000",
                                         "value": 150000
                                  },
                                  {
                                         "checked": true,
                                         "text": "1:200000",
                                         "value": 200000
                                  },
                                  {
                                         "checked": true,
                                         "text": "1:300000",
                                         "value": 300000
                                  },
                                  {
                                         "checked": true,
                                         "text": "1:500000",
                                         "value": 500000
                                  }
                           ]
                    },
                    "module": "main",
                    "category": "other"
             },
             "searchBar": {
                    "settings": {
                           "removable": true,
                           "searchInAds": true,
                           "searchLayers": true,
                           "searchCombinedLayers": true,
                           "searchInAdsUrl": 
"https://inaadress.maaamet.ee/inaadress/gazetteer"
                    }
             },
             "thirdpartyLogo": {
                    "settings": {
                           "removable": true,
                           "pic": "",
```

```
"url": ""
                    }
             },
             "layerlist": {
                    "settings": {
                           "removable": false,
                           "display": true,
                           "open": true,
                           "userMaps": true,
                           "editor": {
                                  "geomAdd": true,
                                  "geomEdit": true,
                                  "geomDelete": true,
                                  "draw": true,
                                  "modify": true,
                                  "move": true,
                                  "pasteObject": true,
                                  "snap": true,
                                  "fit": true,
                                  "undo": true,
                                  "redo": true
                           }
                    },
                    "tree": []
             },
             "deleteAll": {
                    "settings": {
                           "removable": true
                    }
             },
             "mapName": {
                    "settings": {
                         "removable": true,
                           "href": 
"http://xgisdev1.webdb.maaamet.ee:8888/deegree2/ogcwebservice",
                           "layer": "ajal_ajakarto"
                    }
             } ,
             "externalLink": {
                    "category": "other",
                    "settings": {
                           "removable": true
                    }
             } ,
             "timeFilteredMaps": {
                    "category": "other",
                    "settings": {
                           "removable": false
                    }
             },
             "infoRefMaps": {
```

```
"category": "other",
                    "settings": {
                           "removable": false
                    }
            },
      }
}
```
## <span id="page-53-0"></span>5 Standard komponentide laiendused

XGIS 2.0 võimaldab lisada standard komponentidele täiendavat funktsionaalsust.

### <span id="page-53-1"></span>5.1 Laiendatud WFS otsing

Universaalotsingu juures asub laiendatud WFS kihi andmete otsing on laiendatav teise komponendiga ja saab WFS andmepäringu asendada sobiva päringuga.

Laienduse aktiveerimiseks vajalikud sammud:

Kihi JSON failis kirjeldatud "extension" ning tavapärased "searchAttributes" ja "resultAttributes".

```
N: FUU3838.json
"search": {
     "extension": "roadSearch",
     "searchAttributes": …
```
Peab olema loodud laienduse komponent, mis käivitab erifunktsionaalsuse "Otsi" nupul vajutades.

```
N: roadSearch.js 
map.getEvents().addEventListener('wfsSearchExtension', (e) => {
      if (e && e.data && e.data.extension && e.data.extension === 'roadSearch') {
             // custom functions
      }
```
#### });

Otsingutulemuste kuvamiseks tuleb välja saata sündmus standardkomponendile.

```
N: roadSearch.js 
map.getEvents().fireEvent('extraSearchUpdateResults', {
      results: { wfs: features },
      fields: fields
});
```
### <span id="page-54-0"></span>5.2 Infopäringu vastused

Infopäringu komponenti saab lisada täiendavat funktsionaalsust. Infopäringu iga vastuserea pealkirja saab lisada Reacti komponendi, mis saab kaasa infopäringu vastuse andmed, mis võimaldab luua erifunktsionaalsust vastavalt saadud andmetele. Seda kas väliste teenuste käivitamiseks või eraldi komponendiakende/nuppude loomiseks.

```
N: Laiendus roadSearch.js
map.getEvents().fireEvent('ExtensionInfoAccordionTitle', {
      component: RoadSearchComponent,
      …
});
N: Standardkomponent info.js
<this.props.ExtensionInfoAccordionTitle.component
      {...this.props}
      item={item}
/>
```